Print

# Computer Proficiency Certification Test

### **Notations :**

1. Options shown in green color and with  $\checkmark$  icon are correct. 2. Options shown in red color and with  $*$  icon are incorrect.

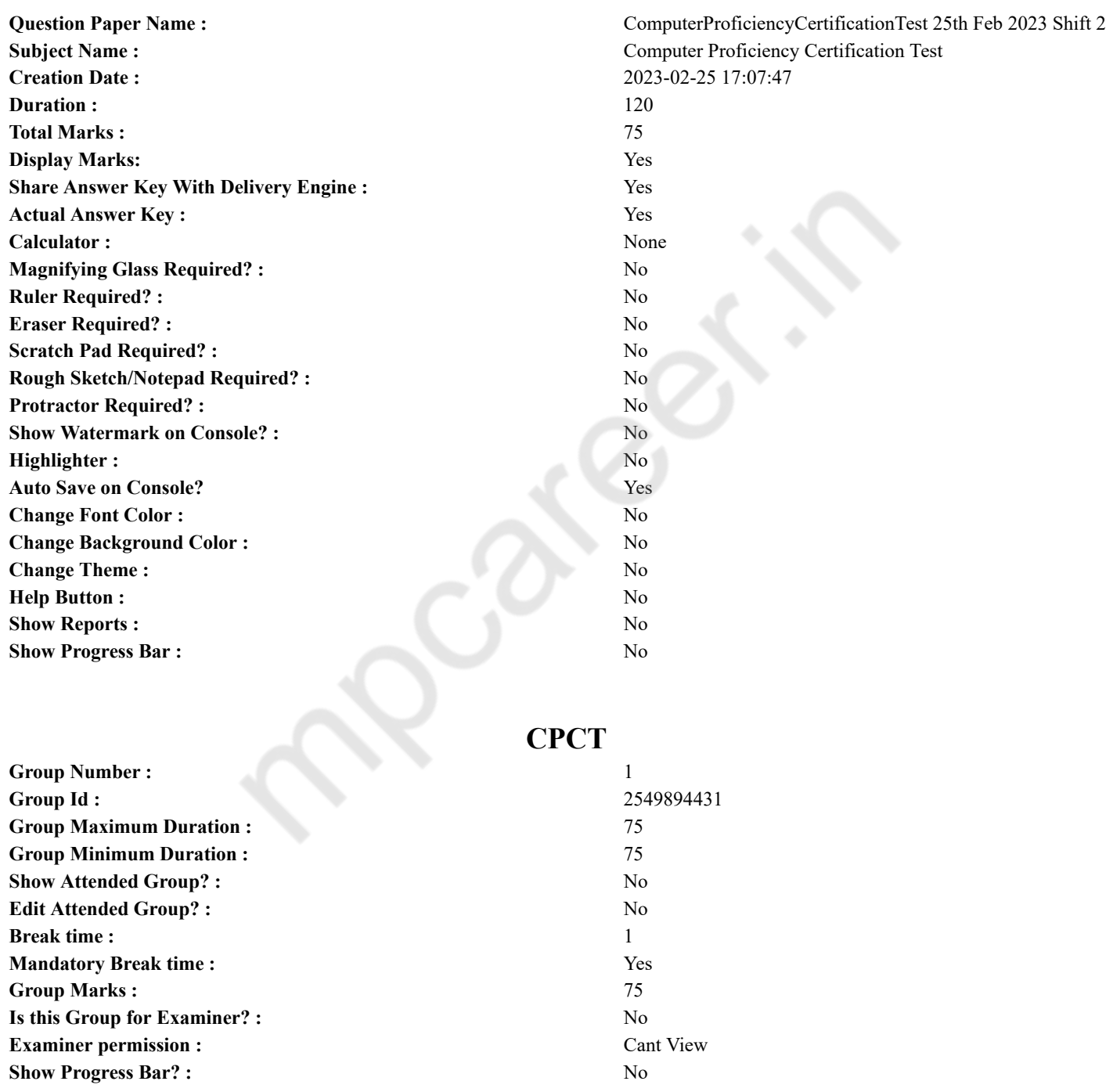

## **COMPUTER PROFICIENCY AND PROFICIENCY IN GENERAL IT SKILLS AND NETWORKING**

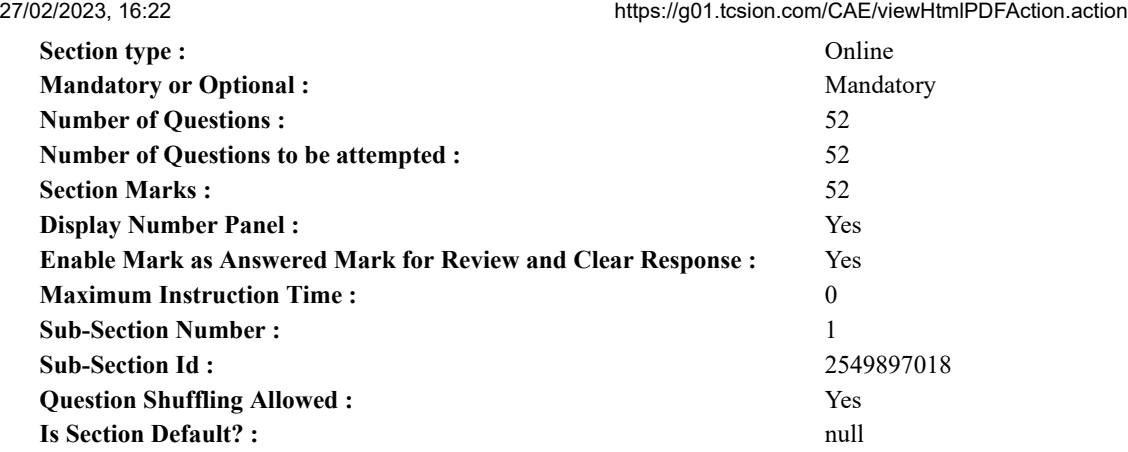

**Question Number : 1 Question Id : 2549896878 Question Type : MCQ Option Shuffling : Yes Display Question Number : Yes Is Question Mandatory : No Calculator : None Response Time : N.A Think Time : N.A Minimum Instruction Time : 0**

## **Correct Marks : 1 Wrong Marks : 0**

Which of the following contains information about the sites you visited, or may even contain credentials for accessing the site? **Options :**

- 1. Cookies
- 2.  $\text{W}$  Plug-ins
- 3. ActiveX
- 4. <sup>\*</sup> Javascript

**Question Number : 1 Question Id : 2549896878 Question Type : MCQ Option Shuffling : Yes Display Question Number : Yes Is Question Mandatory : No Calculator : None Response Time : N.A Think Time : N.A Minimum Instruction Time : 0**

### **Correct Marks : 1 Wrong Marks : 0**

निम्नलिखित में से किसमें आपके द्वारा देखी गई साइटों के बारे में जानकारी है, या साइट तक पहुँचने के लिए (एक्सेस हेतु) क्रेडेंशियल भी हो सकते हैं? **Options :**

- $1.$   $\blacktriangleright$  कुकीज़
- 2. प्लग-इन
- 3. एक्टिवएक्स (ActiveX)
- 4. जावास्क्रिप्ट

**Question Number : 2 Question Id : 2549897250 Question Type : MCQ Option Shuffling : Yes Display Question Number : Yes Is Question Mandatory : No Calculator : None Response Time : N.A Think Time : N.A Minimum Instruction Time : 0 Correct Marks : 1 Wrong Marks : 0**

Which directory contains the shared library images needed to boot the system and run the commands in the root filesystem in Linux? **Options :**

- $1.$  /lib
- 2.  $\frac{1}{2}$  /dev
- 3.  $\frac{1}{2}$  /bin
- 4.  $\frac{1}{2}$  /usr

**Question Number : 2 Question Id : 2549897250 Question Type : MCQ Option Shuffling : Yes Display Question Number : Yes Is Question Mandatory : No Calculator : None Response Time : N.A Think Time : N.A Minimum Instruction Time : 0**

**Correct Marks : 1 Wrong Marks : 0**

लिनक्स में सिस्टम को बूट करने और रूट फाइल सिस्टम मेंकमांड चलाने के लिए किस डायरेक्टरी में शेयर्ड लाइब्रेरी इमेज की जरूरत होती है?

- $1. \vee$ /lib
- 2.  $\frac{1}{2}$  /dev
- 3.  $\frac{1}{2}$  /bin
- 4.  $\frac{1}{2}$  /usr

### 27/02/2023, 16:22 https://g01.tcsion.com/CAE/viewHtmlPDFAction.action

**Question Number : 3 Question Id : 2549897840 Question Type : MCQ Option Shuffling : Yes Display Question Number : Yes Is Question Mandatory : No Calculator : None Response Time : N.A Think Time : N.A Minimum Instruction Time : 0 Correct Marks : 1 Wrong Marks : 0**

An organised collection of related data is known as

- **Options :**
- 1.  $\ast$  data
- 2.  $*$  a data structure
- $3.$   $\blacktriangleright$  a database
- 4. a program

**Question Number : 3 Question Id : 2549897840 Question Type : MCQ Option Shuffling : Yes Display Question Number : Yes Is Question Mandatory : No Calculator : None Response Time : N.A Think Time : N.A Minimum Instruction Time : 0**

### **Correct Marks : 1 Wrong Marks : 0**

संबंधित डेटा के व्यवस्थित संग्रह को \_\_\_\_\_\_\_\_\_\_ कहा जाता है।

**Options :**

- 1. <sup>\*</sup> डेटा
- 2. डेटा स्ट्रक्चर
- 3. डेटाबेस
- 4. प्रोग्राम

**Question Number : 4 Question Id : 2549897922 Question Type : MCQ Option Shuffling : Yes Display Question Number : Yes Is Question Mandatory : No Calculator : None Response Time : N.A Think Time : N.A Minimum Instruction Time : 0**

### **Correct Marks : 1 Wrong Marks : 0**

Which of the following characters must be a part of an email id?

- **Options :**
- 1.  $\ast$  Hash(#)
- 2. At the rate  $(a)$
- 3.  $\bullet$  Dollar (\$)
- 4.  $*$  Ampersand  $(\&)$

**Question Number : 4 Question Id : 2549897922 Question Type : MCQ Option Shuffling : Yes Display Question Number : Yes Is Question Mandatory : No Calculator : None Response Time : N.A Think Time : N.A Minimum Instruction Time : 0 Correct Marks : 1 Wrong Marks : 0**

निम्नलिखित में से कौन-सा वर्ण (character) ईमेल आईडी का हिस्सा होना चाहिए?

### **Options :**

- 1. <sup>\*</sup> हैश  $#$
- 2. एट द रेट (@)
- 3. डॉलर (\$)
- 4.  $*$  ऐंपरसेंड (&)

**Question Number : 5 Question Id : 2549898445 Question Type : MCQ Option Shuffling : Yes Display Question Number : Yes Is Question Mandatory : No Calculator : None Response Time : N.A Think Time : N.A Minimum Instruction Time : 0**

**Correct Marks : 1 Wrong Marks : 0**

Which function in MS-Excel 2019 returns the count of the cells that meet one or more criteria?

### **Options :**

- 1. <sup>\*</sup> COUNTA
- 2. <sup>\*</sup> COUNTI
- 3. **V** COUNTIFS
- 4. COUNTIF

**Question Number : 5 Question Id : 2549898445 Question Type : MCQ Option Shuffling : Yes Display Question Number : Yes Is Question Mandatory : No Calculator : None Response Time : N.A Think Time : N.A Minimum Instruction Time : 0 Correct Marks : 1 Wrong Marks : 0**

MS-Excel 2019 में कौन-सा फ़ंक्शन एक या अधिक मानदंडों को पूरा करने वाली सेल की संख्या लौटाता है? **Options :**

- 1. <sup>\*</sup> COUNTA
- 2. <sup>\*</sup> COUNTI
- 3. ✔ COUNTIFS
- 4. COUNTIF

**Question Number : 6 Question Id : 2549898994 Question Type : MCQ Option Shuffling : Yes Display Question Number : Yes Is Question Mandatory : No Calculator : None Response Time : N.A Think Time : N.A Minimum Instruction Time : 0 Correct Marks : 1 Wrong Marks : 0**

A collection of related web pages is called a:

### **Options :**

- 1.  $\ast$  server
- 2.  $\ast$  client
- 3. website
- 4. search engine

**Question Number : 6 Question Id : 2549898994 Question Type : MCQ Option Shuffling : Yes Display Question Number : Yes Is Question Mandatory : No Calculator : None Response Time : N.A Think Time : N.A Minimum Instruction Time : 0**

**Correct Marks : 1 Wrong Marks : 0**

संबंधित वेब पेजों के संग्रह को क्या कहा जाता है?

- **Options :**
- 1. सर्वर
- 2. क्लाइंट
- 3. वेबसाइट
- 4. सर्च इंजन

## **Question Number : 7 Question Id : 2549899347 Question Type : MCQ Option Shuffling : Yes Display Question Number : Yes Is Question Mandatory : No Calculator : None Response Time : N.A Think Time : N.A Minimum Instruction Time : 0**

### **Correct Marks : 1 Wrong Marks : 0**

Which of the following keyboard keys is used to control the cursor or the insertion point on the screen?

- **Options :**
- 1. Escape
- 2. Function
- 3. Navigation
- 4. Toggle

## **Question Number : 7 Question Id : 2549899347 Question Type : MCQ Option Shuffling : Yes Display Question Number : Yes Is Question Mandatory : No Calculator : None Response Time : N.A Think Time : N.A Minimum Instruction Time : 0**

### **Correct Marks : 1 Wrong Marks : 0**

स्क्रीन पर कर्सर या इंसर्शन पॉइंट को नियंत्रित करने के लिए \_\_\_\_\_\_ कीबोर्ड कुंजी का उपयोग किया जाता है।

### **Options :**

- 1. एस्केप (Escape)
- 2. फंक्शन (Function)
- 3. नेविगेशन (Navigation)
- 4. टॉगल (Toggle)

**Question Number : 8 Question Id : 25498930225 Question Type : MCQ Option Shuffling : Yes Display Question Number : Yes Is Question Mandatory : No Calculator : None Response Time : N.A Think Time : N.A Minimum Instruction Time : 0**

### **Correct Marks : 1 Wrong Marks : 0**

In an MS-Excel worksheet, the 'zoom' bar appears at the portion of the worksheet.

### **Options :** 1.  $*$  top-left

- 2.  $*$  top-right
- 3. bottom-left
- $4.$  bottom-right

**Question Number : 8 Question Id : 25498930225 Question Type : MCQ Option Shuffling : Yes Display Question Number : Yes Is Question Mandatory : No Calculator : None Response Time : N.A Think Time : N.A Minimum Instruction Time : 0 Correct Marks : 1 Wrong Marks : 0**

MS-Excel वर्कशीट में, 'ज़ूम (zoom)' बार वर्कशीट के \_\_\_\_\_\_\_ भाग मेंदिखाई देता है।

**Options :**

- 1. शीर्ष-बाएं (top-left)
- 2. शीर्ष-दाएं (top-right)
- 3. तल-बाएं (bottom-left)
- 4. तल-दाएं (bottom-right)

**Question Number : 9 Question Id : 25498930641 Question Type : MCQ Option Shuffling : Yes Display Question Number : Yes Is Question Mandatory : No Calculator : None Response Time : N.A Think Time : N.A Minimum Instruction Time : 0**

### **Correct Marks : 1 Wrong Marks : 0**

Every computer connected to the internet must have  $a(n)$ :

**Options :**

- 1. <sup>\*</sup> LED display
- 2. <sup>\*</sup> tertiary memory
- $3. \vee$  IP address
- 4. switch

**Question Number : 9 Question Id : 25498930641 Question Type : MCQ Option Shuffling : Yes Display Question Number : Yes Is Question Mandatory : No Calculator : None Response Time : N.A Think Time : N.A Minimum Instruction Time : 0**

**Correct Marks : 1 Wrong Marks : 0**

इंटरनेट से जुड़े प्रत्येक कंप्यूटर में एक \_\_\_\_\_\_ होना चाहिए।

- **Options :**
- 1. <sup>\*</sup> LED डिस्प्ले
- 2. <sup>\*</sup> ततीयक मेमोरी
- 3. **√** IP एडेस
- 4. स्विच

**Question Number : 10 Question Id : 25498930676 Question Type : MCQ Option Shuffling : Yes Display Question Number : Yes Is Question Mandatory : No Calculator : None Response Time : N.A Think Time : N.A Minimum Instruction Time : 0 Correct Marks : 1 Wrong Marks : 0**

The Intel High Definition Audio sound card has a frequency of \_\_\_\_\_\_ kHZ.

- **Options :**
- 1.  $*32$
- 2.  $*$  44.1
- 3.  $*$  96
- $4. \vee 192$

**Question Number : 10 Question Id : 25498930676 Question Type : MCQ Option Shuffling : Yes Display Question Number : Yes Is Question Mandatory : No Calculator : None Response Time : N.A Think Time : N.A Minimum Instruction Time : 0**

**Correct Marks : 1 Wrong Marks : 0**

इंटेल हाई डेफिनिशन ऑडियो साउंड कार्ड की फ्रीक्वेंसी \_\_\_\_\_\_ kHZ होती है।

- 1.  $*32$
- 2.  $*$  44.1
- 3.  $*$  96

**Question Number : 11 Question Id : 25498930986 Question Type : MCQ Option Shuffling : Yes Display Question Number : Yes Is Question Mandatory : No Calculator : None Response Time : N.A Think Time : N.A Minimum Instruction Time : 0**

### **Correct Marks : 1 Wrong Marks : 0**

Which of the following best describes MS-Word software?

**Options :**

- 1.  $*$  It is a system software.
- 2. <sup>\*</sup> It is a GUI-based operating system.
- $3.$  It is a word processor.
- 4.  $*$  It is a firmware.

**Question Number : 11 Question Id : 25498930986 Question Type : MCQ Option Shuffling : Yes Display Question Number : Yes Is Question Mandatory : No Calculator : None Response Time : N.A Think Time : N.A Minimum Instruction Time : 0 Correct Marks : 1 Wrong Marks : 0**

निम्नलिखित में से कौन-सा कथन, MS-Word सॉफ्टवेयर का सबसे अच्छा वर्णन करता है?

**Options :**

- 1. यह एक सिस्टम सॉफ्टवेयर है।
- 2. यह एक GUI आधारित ऑपरेटिंग सिस्टम है।
- 3. यह एक वर्ड प्रोसेसर है।
- 4. यह एक फर्मवेयर है।

**Question Number : 12 Question Id : 25498933066 Question Type : MCQ Option Shuffling : Yes Display Question Number : Yes Is Question Mandatory : No Calculator : None Response Time : N.A Think Time : N.A Minimum Instruction Time : 0 Correct Marks : 1 Wrong Marks : 0**

tablets operate by a very small digital camera in the stylus, and then doing pattern matching on the image of the paper.

- **Options :**
- 1. <sup>\*</sup> Acoustic
- 2. Optical
- 3. Electromagnetic
- 4. Capacitive

**Question Number : 12 Question Id : 25498933066 Question Type : MCQ Option Shuffling : Yes Display Question Number : Yes Is Question Mandatory : No Calculator : None Response Time : N.A Think Time : N.A Minimum Instruction Time : 0 Correct Marks : 1 Wrong Marks : 0**

टैबलेट स्टाइलस में एक बहुत छोटे डिजिटल कैमरे द्वारा संचालित होते हैं, और फिर कागज की छवि पर पैटर्न मिलान करते हैं।

**Options :**

- 1. ध्वनिक (Acoustic)
- 2. प्रकाशिक (Optical)
- 3. <sup>\*</sup> विद्युतचुंबकीय (Electromagnetic)
- 4. संधारित्र (Capacitive)

**Question Number : 13 Question Id : 25498933193 Question Type : MCQ Option Shuffling : Yes Display Question Number : Yes Is Question Mandatory : No Calculator : None Response Time : N.A Think Time : N.A Minimum Instruction Time : 0**

**Correct Marks : 1 Wrong Marks : 0**

In binary subtraction, which of the following operations will generate the borrow?

**Options :**

- 1.  $*$  0-0
- $2. \vee 0.1$
- 3.  $*1-0$
- 4.  $*1-1$

**Question Number : 13 Question Id : 25498933193 Question Type : MCQ Option Shuffling : Yes Display Question Number : Yes Is Question Mandatory : No Calculator : None Response Time : N.A Think Time : N.A Minimum Instruction Time : 0**

### **Correct Marks : 1 Wrong Marks : 0**

बाइनरी सबट्रैक्शन (घटाव) में, इनमें से कौन-सी क्रिया बॉरो (हासिल) उत्पन्न करेगी?

### **Options :**

- 1.  $*$  0-0
- $2. \vee 0.1$
- 3.  $*1-0$
- 4.  $*1-1$

### **Question Number : 14 Question Id : 25498933853 Question Type : MCQ Option Shuffling : Yes Display Question Number : Yes Is Question Mandatory : No Calculator : None Response Time : N.A Think Time : N.A Minimum Instruction Time : 0 Correct Marks : 1 Wrong Marks : 0**

Which of the following mouse click(s) can be used to select a paragraph in MS-Word 2010?

- **Options :**
- 1.  $\frac{1}{2}$  Single left click
- 2. <sup>\*</sup> Double left clicks
- $3.$  Triple left clicks
- 4. Single right click

**Question Number : 14 Question Id : 25498933853 Question Type : MCQ Option Shuffling : Yes Display Question Number : Yes Is Question Mandatory : No Calculator : None Response Time : N.A Think Time : N.A Minimum Instruction Time : 0 Correct Marks : 1 Wrong Marks : 0**

MS-Word 2010 में, एक पैराग्राफ काचयन करने के लिए निम्नलिखित मेंसे किस माउस क्लिक का उपयोग किया जा सकता है?

### **Options :**

- 1. सिंगल लेफ्ट क्लिक
- 2. डबल लेफ्ट क्लिक
- 3. ट्रिपल लेफ्ट क्लिक
- 4. सिंगल राइट क्लिक

**Question Number : 15 Question Id : 25498934846 Question Type : MCQ Option Shuffling : Yes Display Question Number : Yes Is Question Mandatory : No Calculator : None Response Time : N.A Think Time : N.A Minimum Instruction Time : 0**

### **Correct Marks : 1 Wrong Marks : 0**

The number of horizontal and vertical pixels on a display screen is called

- **Options :**
- 1. <sup>\*</sup> contrast
- 2. <sup>\*</sup> aspect ratio
- $3.$  resolution
- 4. persistence

**Question Number : 15 Question Id : 25498934846 Question Type : MCQ Option Shuffling : Yes Display Question Number : Yes Is Question Mandatory : No Calculator : None Response Time : N.A Think Time : N.A Minimum Instruction Time : 0**

## **Correct Marks : 1 Wrong Marks : 0**

डिस्प्ले स्क्रीन पर क्षैतिज और ऊर्ध्वाधर पिक्सेल की संख्या को \_\_\_\_\_\_\_\_\_\_\_ कहा जाता है।

**Options :**

- 1. **\*** कॉन्टास्ट
- 2. एस्पेक्ट रेशियो
- 3. रिज़ॉल्यूशन
- 4. पर्सिस्टेन्स

**Question Number : 16 Question Id : 2549898162 Question Type : MCQ Option Shuffling : Yes Display Question Number : Yes Is Question Mandatory : No Calculator : None Response Time : N.A Think Time : N.A Minimum Instruction Time : 0 Correct Marks : 1 Wrong Marks : 0**

किसी व्यक्ति या किसी अन्य वस्तु द्वारा यूजरनेम और पासवर्ड का अनुमान लगाने से रोक कर एकाउंट्स को सुरक्षित रखता है।

- 1. एंटीवायरस
- 2. <sup>\*</sup> एंटी-स्पायवेयर
- 3. अकाउंट लॉकआउट
- 4. एडवेयर

**Question Number : 16 Question Id : 2549898162 Question Type : MCQ Option Shuffling : Yes Display Question Number : Yes Is Question Mandatory : No Calculator : None Response Time : N.A Think Time : N.A Minimum Instruction Time : 0 Correct Marks : 1 Wrong Marks : 0**

keeps the account secure by preventing anyone or anything from guessing the username and password of a computer system.

### **Options :**

- 1. <sup>\*</sup> Antivirus
- 2. <sup>\*</sup> Anti-spyware
- 3. Account lockout
- 4. Adware

**Question Number : 17 Question Id : 2549898374 Question Type : MCQ Option Shuffling : Yes Display Question Number : Yes Is Question Mandatory : No Calculator : None Response Time : N.A Think Time : N.A Minimum Instruction Time : 0 Correct Marks : 1 Wrong Marks : 0**

\_\_\_\_\_\_ BIOS द्वारा आयोजित परीक्षणों की एक शृंखला है।

### **Options :**

- 1.  $*$  NTLDR
- 2.  $*$  CMOS
- 3.  $MBR$
- $4. \vee$  POST

**Question Number : 17 Question Id : 2549898374 Question Type : MCQ Option Shuffling : Yes Display Question Number : Yes Is Question Mandatory : No Calculator : None Response Time : N.A Think Time : N.A Minimum Instruction Time : 0**

### **Correct Marks : 1 Wrong Marks : 0**

is a series of tests conducted by the BIOS.

### **Options :**

- 1. <sup>\*</sup> NTLDR
- 2.  $*$  CMOS
- 3. MBR
- $4. \vee$  POST

**Question Number : 18 Question Id : 2549899423 Question Type : MCQ Option Shuffling : Yes Display Question Number : Yes Is Question Mandatory : No Calculator : None Response Time : N.A Think Time : N.A Minimum Instruction Time : 0 Correct Marks : 1 Wrong Marks : 0**

प्रिंटर का कौन सा घटक आपको पेज के दोनों ओर छपाई की अनुमति देता है?

**Options :**

- 1. डुप्लेक्सर
- 2. ड्यूल प्रिंट
- 3. एज गाइड
- 4. डुप्लीकेटर

**Question Number : 18 Question Id : 2549899423 Question Type : MCQ Option Shuffling : Yes Display Question Number : Yes Is Question Mandatory : No Calculator : None Response Time : N.A Think Time : N.A Minimum Instruction Time : 0**

### **Correct Marks : 1 Wrong Marks : 0**

Which component of a printer helps you to print on both sides of the pages?

- 1. Duplexer
- 2. Dual print
- 3. Edge guides

### 4. Duplicator

**Question Number : 19 Question Id : 2549899455 Question Type : MCQ Option Shuffling : Yes Display Question Number : Yes Is Question Mandatory : No Calculator : None Response Time : N.A Think Time : N.A Minimum Instruction Time : 0 Correct Marks : 1 Wrong Marks : 0**

माउस के कर्सर की गति के संदर्भ में DPI का पूर्णरूप क्या है?

### **Options :**

- 1. डॉट्स पर इमेज (Dots per image)
- 2. डॉट्स पर इंक (Dots per ink)
- 3. डॉट्स पर इंच (Dots per inch)
- 4. <sup>\*</sup> डॉट्स पर इंटेंसिटी (Dots per intensity)

**Question Number : 19 Question Id : 2549899455 Question Type : MCQ Option Shuffling : Yes Display Question Number : Yes Is Question Mandatory : No Calculator : None Response Time : N.A Think Time : N.A Minimum Instruction Time : 0**

## **Correct Marks : 1 Wrong Marks : 0**

With reference to mouse curser speed, what is the full form of DPI?

- **Options :**
- 1. Dots Per Image
- 2. <sup>\*</sup> Dots Per Ink
- 3. Dots Per Inch
- 4. Dots Per Intensity

**Question Number : 20 Question Id : 2549899614 Question Type : MCQ Option Shuffling : Yes Display Question Number : Yes Is Question Mandatory : No Calculator : None Response Time : N.A Think Time : N.A Minimum Instruction Time : 0**

### **Correct Marks : 1 Wrong Marks : 0**

Which of the following issues is NOT identified by the printer test page?

**Options :**

- 1. <sup>\*</sup> Blocked printheads
- 2. <sup>\*</sup> Alignment issues
- 3. Matching colour replication
- 4. Domain Name System issues

**Question Number : 20 Question Id : 2549899614 Question Type : MCQ Option Shuffling : Yes Display Question Number : Yes Is Question Mandatory : No Calculator : None Response Time : N.A Think Time : N.A Minimum Instruction Time : 0**

## **Correct Marks : 1 Wrong Marks : 0**

प्रिंटर टेस्ट पेज द्वारा निम्नलिखित में से किस समस्या की पहचान नहीं हो पाती है?

**Options :**

- 1. अवरोधित प्रिंटहेड
- 2. संरेखण संबंधी समस्याएं
- 3. रंगों की प्रतिकृति को मैच करना
- 4. डोमेन नेम सिस्टम समस्या

**Question Number : 21 Question Id : 25498910780 Question Type : MCQ Option Shuffling : Yes Display Question Number : Yes Is Question Mandatory : No Calculator : None Response Time : N.A Think Time : N.A Minimum Instruction Time : 0**

**Correct Marks : 1 Wrong Marks : 0**

प्रिंटेड टेक्स्ट को सीधे इनपुट करने के लिए निम्नलिखित में से किस डिवाइस का उपयोग किया जा सकता है?

- **Options :**
- 1.  $*$  MICR
- $2. \vee$  OCR
- $3.$   $\infty$  OMR
- 4.  $\bullet$  ODT

**Question Number : 21 Question Id : 25498910780 Question Type : MCQ Option Shuffling : Yes Display Question Number : Yes Is Question Mandatory : No Calculator : None Response Time : N.A Think Time : N.A Minimum Instruction Time : 0 Correct Marks : 1 Wrong Marks : 0**

Which of the following devices can be used to directly input printed text?

### **Options :**

- 1.  $MCR$
- $2. \vee$  OCR
- $3.$  W OMR
- 4.  $*$  ODT

**Question Number : 22 Question Id : 25498911113 Question Type : MCQ Option Shuffling : Yes Display Question Number : Yes Is Question Mandatory : No Calculator : None Response Time : N.A Think Time : N.A Minimum Instruction Time : 0**

## **Correct Marks : 1 Wrong Marks : 0**

नेटवर्क के संदर्भ में राउटर की सही व्याख्या निम्न में से क्या है?

**Options :**

1. इसका उपयोग एनालॉग टेलीफोन लाइनों पर डिजिटल सिग्नल प्रसारित करने के लिए किया जाता है।

2. यह एक इलेक्ट्रॉ निक उपकरण है जो इसे प्राप्त होने वाले सिग्नल को आवर्धित करता है।

3. यह विभिन्न नेटवर्क टोपोलॉजी का उपयोग करके इंटरकनेक्टेड नेटवर्किंग उपकरणों के समुद्र के माध्यम से एक पथ को चार्ट करके पैकेट को उनके गंतव्य तक पहुंचाने में मदद करता है।

4. यह एक वायरलेस नेटवर्क डिवाइस है जिसका उपयोग नेटवर्क के वायरलेस कवरेज को बढ़ाने के लिए किया जाता है।

**Question Number : 22 Question Id : 25498911113 Question Type : MCQ Option Shuffling : Yes Display Question Number : Yes Is Question Mandatory : No Calculator : None Response Time : N.A Think Time : N.A Minimum Instruction Time : 0**

**Correct Marks : 1 Wrong Marks : 0**

Which of the following refers to router with reference to network?

**Options :**

1. <sup>\*</sup> It is used to transmit digital signals over analog telephone lines.

2. <sup>\*</sup> It is an electronic device that amplifies the signal it receives.

3. It helps to transmit packets to their destinations by charting a path through the sea of interconnected networking devices using different network topologies.

4. It is a wireless network device used to extend the wireless coverage of a network.

**Question Number : 23 Question Id : 25498913434 Question Type : MCQ Option Shuffling : Yes Display Question Number : Yes Is Question Mandatory : No Calculator : None Response Time : N.A Think Time : N.A Minimum Instruction Time : 0 Correct Marks : 1 Wrong Marks : 0**

डेटा को अस्थायी रूप से संपीड़ित करने के लिए, MPEG विधि फ्रेम को पहले कौन सी तीन श्रेणियों में विभाजित करती है?

**Options :**

- 1. I-फ्रेम, P-फ्रेम और B-फ्रेम में
- 2. I-फ्रेम, P-फ्रेम और F-फ्रेम में
- 3. M-फ्रेम, P-फ्रेम और B-फ्रेम में
- 4. I-फ्रेम, X-फ्रेम और B-फ्रेम में

**Question Number : 23 Question Id : 25498913434 Question Type : MCQ Option Shuffling : Yes Display Question Number : Yes Is Question Mandatory : No Calculator : None Response Time : N.A Think Time : N.A Minimum Instruction Time : 0 Correct Marks : 1 Wrong Marks : 0**

In Temporal compression of data, the MPEG method first divides the frames into which of the following three categories? **Options :**

- 1. I-frames, P-frames and B-frames
- 2. <sup>\*</sup> I-frames, P-frames and F-frames
- 3. M-frames, P-frames and B-frames
- 4. <sup>\*</sup> I-frames, X-frames and B-frames

**Question Number : 24 Question Id : 25498913450 Question Type : MCQ Option Shuffling : Yes Display Question Number : Yes Is**

**Question Mandatory : No Calculator : None Response Time : N.A Think Time : N.A Minimum Instruction Time : 0 Correct Marks : 1 Wrong Marks : 0**

\_\_\_\_\_\_ Apple Macintosh ऑपरेटिंग सिस्टम मेंउपयोग किए जाने वाले ऑडियो फ़ाइल फॉर्मेट में सबसे अधिक उपयोग किया जाने वाला फॉर्मेट है। **Options :**

- $1.$  AIFF
- 2.  $*$  TIFF
- $3.$   $\%$  GIF
- 4. **\*** JPEG

**Question Number : 24 Question Id : 25498913450 Question Type : MCQ Option Shuffling : Yes Display Question Number : Yes Is Question Mandatory : No Calculator : None Response Time : N.A Think Time : N.A Minimum Instruction Time : 0 Correct Marks : 1 Wrong Marks : 0**

is one of the most-used audio file formats used in the Apple Macintosh operating system.

- **Options :**
- $1.$  AIFF
- 2.  $*$  TIFF
- 3.  $\ast$  GIF
- 4.  $*$  JPEG

**Question Number : 25 Question Id : 25498918484 Question Type : MCQ Option Shuffling : Yes Display Question Number : Yes Is Question Mandatory : No Calculator : None Response Time : N.A Think Time : N.A Minimum Instruction Time : 0 Correct Marks : 1 Wrong Marks : 0**

प्रिंटर ठीक से काम करे इसके लिए उसे कहां पर रखा जाना चाहिए?

**Options :**

- 1. सूरज की रोशनी पाने के लिए खिड़की के पास
- 2. एक समतल और स्थिर सतह पर
- 3. प्रिंटआउट शीघ्रता से प्राप्त करने के लिए पैरों के पास
- 4. <sup>\*</sup> कार्यालय में भीड़-भाड़ वाली जगह पर

**Question Number : 25 Question Id : 25498918484 Question Type : MCQ Option Shuffling : Yes Display Question Number : Yes Is Question Mandatory : No Calculator : None Response Time : N.A Think Time : N.A Minimum Instruction Time : 0**

## **Correct Marks : 1 Wrong Marks : 0**

Where should a printer be placed for it to work properly?

### **Options :**

- 1.  $\ast$  Near a window to get sunlight
- 2.  $\triangleright$  On a flat and stable surface
- 3. Near the feet to get the printouts quickly
- 4. <sup>\*</sup> In high-traffic areas of the office

**Question Number : 26 Question Id : 25498921928 Question Type : MCQ Option Shuffling : Yes Display Question Number : Yes Is Question Mandatory : No Calculator : None Response Time : N.A Think Time : N.A Minimum Instruction Time : 0**

## **Correct Marks : 1 Wrong Marks : 0**

कूटलेखन (एन्क्रिप्शन) एल्गोरिथम का परिणाम (आउटपुट) है।

**Options :**

- 1. सिफरटेक्स्ट (Ciphertext)
- 2. हैश फंक्शन (Hash function)
- 3. प्लेन टेक्स्ट (Plaintext)
- 4.  $*$  हैश की (Hash key)

**Question Number : 26 Question Id : 25498921928 Question Type : MCQ Option Shuffling : Yes Display Question Number : Yes Is Question Mandatory : No Calculator : None Response Time : N.A Think Time : N.A Minimum Instruction Time : 0**

### **Correct Marks : 1 Wrong Marks : 0**

is the output of encryption algorithm.

### **Options :**

- 1. Ciphertext
- 2. <sup>\*</sup> Hash function
- 3. Plaintext
- 4. <sup>\*</sup> Hash key

**Question Number : 27 Question Id : 25498922686 Question Type : MCQ Option Shuffling : Yes Display Question Number : Yes Is Question Mandatory : No Calculator : None Response Time : N.A Think Time : N.A Minimum Instruction Time : 0 Correct Marks : 1 Wrong Marks : 0**

यदि आपके लैपटॉप का LCD डिस्प्ले मंद (डिम) होता जा रहा है, तो इस समस्या को आप कैसे हल करेंगे?

### **Options :**

- 1. ✔ कंटोल पैनल में पावर प्लान पर जाएं, उचित योजना (हाई परफॉरमेंस) का चयन करें और आवश्यकता के अनुसार ब्राइटनेस समायोजित करें।
- 2. लैपटॉप की की-बोर्ड सेटिंग बदलें
- 3. बिजली की आपूर्ति बदलें
- 4. बिजली की आपूर्ति वोल्टेज को बढ़ाएं

**Question Number : 27 Question Id : 25498922686 Question Type : MCQ Option Shuffling : Yes Display Question Number : Yes Is Question Mandatory : No Calculator : None Response Time : N.A Think Time : N.A Minimum Instruction Time : 0 Correct Marks : 1 Wrong Marks : 0**

If your laptop's LCD display is getting dim, how do you solve the issue?

### **Options :**

1. Go to power plan in the Control Panel, select the appropriate plan (high performance) and adjust the brightness according to the need.

- 2. <sup>\*</sup> Change the keyboard setting of the laptop.
- 3. Change the power supply.
- 4. <sup>\*</sup> Increase the power supply voltage.

**Question Number : 28 Question Id : 25498924443 Question Type : MCQ Option Shuffling : Yes Display Question Number : Yes Is Question Mandatory : No Calculator : None Response Time : N.A Think Time : N.A Minimum Instruction Time : 0 Correct Marks : 1 Wrong Marks : 0**

निम्न में से कौन सा यूनिक्स (UNIX) का एक प्रॉसेस कंटोल सिस्टम कॉल नहीं है?

- **Options :**
- 1.  $\ast$  fork()
- 2.  $\ast$  exit( )
- 3.  $\bullet$  wait()
- $4.$  out()

**Question Number : 28 Question Id : 25498924443 Question Type : MCQ Option Shuffling : Yes Display Question Number : Yes Is Question Mandatory : No Calculator : None Response Time : N.A Think Time : N.A Minimum Instruction Time : 0**

### **Correct Marks : 1 Wrong Marks : 0**

Which of the following is NOT a process control system call of UNIX?

### **Options :**

- 1.  $\ast$  fork()
- 2.  $\ast$  exit( )
- 3.  $\bullet$  wait()
- $4.$  out()

**Question Number : 29 Question Id : 25498925378 Question Type : MCQ Option Shuffling : Yes Display Question Number : Yes Is Question Mandatory : No Calculator : None Response Time : N.A Think Time : N.A Minimum Instruction Time : 0 Correct Marks : 1 Wrong Marks : 0**

कंप्यूटर खंघ्यूटर से अधिक ऊर्जा की बचत करते हैं।

- 2. लैपटॉप, डेस्कटॉप 3. डेस्कटॉप, लैपटॉप
- 4. नई, पुरानी

**Question Number : 29 Question Id : 25498925378 Question Type : MCQ Option Shuffling : Yes Display Question Number : Yes Is Question Mandatory : No Calculator : None Response Time : N.A Think Time : N.A Minimum Instruction Time : 0 Correct Marks : 1 Wrong Marks : 0**

\_\_\_\_\_\_\_\_\_\_\_ computers save more energy than \_\_\_\_\_\_\_\_\_ computers.

### **Options :**

- 1. <sup>\*</sup> Traditional; modern
- 2. Laptop; desktop
- 3. Desktop; laptop
- 4.  $\bullet$  Old; new

**Question Number : 30 Question Id : 25498927428 Question Type : MCQ Option Shuffling : Yes Display Question Number : Yes Is Question Mandatory : No Calculator : None Response Time : N.A Think Time : N.A Minimum Instruction Time : 0**

**Correct Marks : 1 Wrong Marks : 0**

लिनक्स (Linux) में बूट लोडर को क्या कहा जाता है?

### **Options :**

- 1. ग्रब (GRUB)
- 2. कॉन्फिग (Config)
- 3. लिस्ट (List)
- 4. सिस (Sys)

**Question Number : 30 Question Id : 25498927428 Question Type : MCQ Option Shuffling : Yes Display Question Number : Yes Is Question Mandatory : No Calculator : None Response Time : N.A Think Time : N.A Minimum Instruction Time : 0**

**Correct Marks : 1 Wrong Marks : 0**

In Linux, what is a boot loader called?

### **Options :**

- $1.$  GRUB
- 2.  $\ast$  Config
- 3.  $\overline{\ast}$  List
- 4.  $\frac{8}{15}$  Sys

**Question Number : 31 Question Id : 2549896713 Question Type : MCQ Option Shuffling : Yes Display Question Number : Yes Is Question Mandatory : No Calculator : None Response Time : N.A Think Time : N.A Minimum Instruction Time : 0**

**Correct Marks : 1 Wrong Marks : 0**

Generally, the '.com' indicates a website of a type of organisation.

### **Options :**

- 1. <sup>\*</sup> company
- 2.  $*$  complex
- 3. commercial
- 4. common

**Question Number : 31 Question Id : 2549896713 Question Type : MCQ Option Shuffling : Yes Display Question Number : Yes Is Question Mandatory : No Calculator : None Response Time : N.A Think Time : N.A Minimum Instruction Time : 0 Correct Marks : 1 Wrong Marks : 0**

आम तौर पर, '.com (डॉटकॉम)' यह दर्शाता है कि वेबसाइट \_\_\_\_\_\_\_ संगठन प्रकार की है।

- 1. कंपनी
- 2. कॉम्पलेक्स
- 3. कॉमर्शियल
- 4. कॉमन

**Question Number : 32 Question Id : 2549896715 Question Type : MCQ Option Shuffling : Yes Display Question Number : Yes Is Question Mandatory : No Calculator : None Response Time : N.A Think Time : N.A Minimum Instruction Time : 0**

**Correct Marks : 1 Wrong Marks : 0** With reference to internet, E-Mail stands for **Options :** 1. <sup>\*</sup> Entry mail 2. Electronic mail

- 3. Extranet mail
- 4. Engineering mail

**Question Number : 32 Question Id : 2549896715 Question Type : MCQ Option Shuffling : Yes Display Question Number : Yes Is Question Mandatory : No Calculator : None Response Time : N.A Think Time : N.A Minimum Instruction Time : 0 Correct Marks : 1 Wrong Marks : 0**

इंटरनेट के संदर्भ में, ई-मेल का पूर्ण रूप \_\_\_\_\_\_\_\_\_ है।

- **Options :**
- 1. इंट्री मेल
- 2. इलेक्ट्रॉ निक मेल
- 3. <sup>\*</sup> एक्स्ट्रानेट मेल
- 4. इंजीनियरिंग मेल

**Question Number : 33 Question Id : 2549896716 Question Type : MCQ Option Shuffling : Yes Display Question Number : Yes Is Question Mandatory : No Calculator : None Response Time : N.A Think Time : N.A Minimum Instruction Time : 0 Correct Marks : 1 Wrong Marks : 0**

Which of the following programs allows parents as well as organisations to block selected sites and set time limits on the internet access? **Options :**

- 1. **\*** FTP
- 2.  $\ast$  Plug-ins
- 3. WAIS
- 4. Web Filters

**Question Number : 33 Question Id : 2549896716 Question Type : MCQ Option Shuffling : Yes Display Question Number : Yes Is Question Mandatory : No Calculator : None Response Time : N.A Think Time : N.A Minimum Instruction Time : 0**

### **Correct Marks : 1 Wrong Marks : 0**

निम्न में से कौन-सा प्रोग्राम अभिभावकों और संगठनों को चयनित साइटों को अवरुद्ध करने और इंटरनेट एक्सेस पर समय सीमा निर्धारित करने की अनुमति देता है?

### **Options :**

- 1. **\*** FTP
- 2. प्लग-इन्स
- 3. WAIS
- 4. वेब फिल्टर्स

**Question Number : 34 Question Id : 2549897026 Question Type : MCQ Option Shuffling : Yes Display Question Number : Yes Is Question Mandatory : No Calculator : None Response Time : N.A Think Time : N.A Minimum Instruction Time : 0 Correct Marks : 1 Wrong Marks : 0**

are small files of information that a web server generates and sends to a web browser.

### **Options :**

- 1. <sup>\*</sup> Anonymous files
- 2. <sup>\*</sup> Behaviour files
- 3. Banner ads
- 4. Cookies

**Question Number : 34 Question Id : 2549897026 Question Type : MCQ Option Shuffling : Yes Display Question Number : Yes Is**

**Question Mandatory : No Calculator : None Response Time : N.A Think Time : N.A Minimum Instruction Time : 0 Correct Marks : 1 Wrong Marks : 0**

\_\_\_\_\_\_\_\_ सूचना की छोटी फाइलें होती हैं जो एक वेब सर्वर उत्पन्न करता है और एक वेब ब्राउज़र को भेजता है।

**Options :**

- 1. एनोनिमस फाइल्स
- 2. बिहेवियर फाइल्स
- 3. बैनर एड्स
- $4.$   $\blacktriangleright$  कुकीज

**Question Number : 35 Question Id : 2549897730 Question Type : MCQ Option Shuffling : Yes Display Question Number : Yes Is Question Mandatory : No Calculator : None Response Time : N.A Think Time : N.A Minimum Instruction Time : 0 Correct Marks : 1 Wrong Marks : 0**

Which of the following terms is used to move from one page to another page or from one website to another website? **Options :**

- 1. Accessing
- 2. Searching
- 3. Browsing
- 4. Tagging

**Question Number : 35 Question Id : 2549897730 Question Type : MCQ Option Shuffling : Yes Display Question Number : Yes Is Question Mandatory : No Calculator : None Response Time : N.A Think Time : N.A Minimum Instruction Time : 0**

### **Correct Marks : 1 Wrong Marks : 0**

एक पृष्ठ से दूसरे पृष्ठ या एक वेबसाइट से दूसरी वेबसाइट पर जाने हेतु निम्न में से कौन-से शब्द का उपयोग किया जाता है?

**Options :**

- 1. एक्सेसिंग
- 2. सर्चिंग
- 3. ब्राउजिंग
- 4. टैगिंग

**Question Number : 36 Question Id : 2549897945 Question Type : MCQ Option Shuffling : Yes Display Question Number : Yes Is Question Mandatory : No Calculator : None Response Time : N.A Think Time : N.A Minimum Instruction Time : 0**

### **Correct Marks : 1 Wrong Marks : 0**

With respect to the internet, what is the full-form of FTP?

### **Options :**

- 1. <sup>\*</sup> Fast Transmission Protocol
- 2. File Transfer Protocol
- 3. Fast Telecommunication Protocol
- 4. First Telecommunication Protocol

**Question Number : 36 Question Id : 2549897945 Question Type : MCQ Option Shuffling : Yes Display Question Number : Yes Is Question Mandatory : No Calculator : None Response Time : N.A Think Time : N.A Minimum Instruction Time : 0 Correct Marks : 1 Wrong Marks : 0**

इंटरनेट के संदर्भ में, FTP का पूर्ण रूप क्या है?

### **Options :**

- 1. फ़ास्ट ट्रां समिशन प्रोटोकॉल (Fast Transmission Protocol)
- 2. फाइल ट्रांसफर प्रोटोकॉल (File Transfer Protocol)
- 3. फ़ास्ट टेलीकम्यूनिकेशन प्रोटोकॉल (Fast Telecommunication Protocol)
- 4. फर्स्ट टेलीकम्यूनिकेशन प्रोटोकॉल (First Telecommunication Protocol)

**Question Number : 37 Question Id : 2549897992 Question Type : MCQ Option Shuffling : Yes Display Question Number : Yes Is Question Mandatory : No Calculator : None Response Time : N.A Think Time : N.A Minimum Instruction Time : 0 Correct Marks : 1 Wrong Marks : 0**

What is the purpose of Bookmark, In context of web browsing?

### **Options :**

- $1.$  Save and organize specific websites so you can revisit them again and again
- 2. <sup>\*</sup> Move through websites you've recently viewed
- 3. Save an image from a website to your computer
- 4. a small applications that allow you to view certain types of content within your web browser

**Question Number : 37 Question Id : 2549897992 Question Type : MCQ Option Shuffling : Yes Display Question Number : Yes Is Question Mandatory : No Calculator : None Response Time : N.A Think Time : N.A Minimum Instruction Time : 0**

### **Correct Marks : 1 Wrong Marks : 0**

वेब ब्राउजिंग के संदर्भ मेंबुकमार्क का उद्देश्य क्या है?

### **Options :**

- 1. विशिष्ट वेबसाइटों को सेव करना तथा व्यवस्थित करना ताकि आप उन पर बार-बार जा सकें
- 2. आपके द्वारा हाल ही में देखी गई वेबसाइटों के माध्यम से आगे बढना
- 3. किसी वेबसाइट से अपने कंप्यूटर पर एक इमेज सेव करना
- 4. एक छोटा अनुप्रयोग जो आपको अपने वेब ब्राउज़र में कुछ विशेष प्रकार की सामग्री देखने की अनुमति देता है

**Question Number : 38 Question Id : 2549898972 Question Type : MCQ Option Shuffling : Yes Display Question Number : Yes Is Question Mandatory : No Calculator : None Response Time : N.A Think Time : N.A Minimum Instruction Time : 0**

## **Correct Marks : 1 Wrong Marks : 0**

The full form for WAIS is:

### **Options :**

- 1. Wide Area Information Server
- 2. Wide Area Internet Service
- 3. Wide Area Intranet Service
- 4. Wide Area International Service

**Question Number : 38 Question Id : 2549898972 Question Type : MCQ Option Shuffling : Yes Display Question Number : Yes Is Question Mandatory : No Calculator : None Response Time : N.A Think Time : N.A Minimum Instruction Time : 0 Correct Marks : 1 Wrong Marks : 0**

डब्ल्यू.ए.आई.एस. (WAIS) का विस्तारित रूप क्या है?

### **Options :**

- 1. Wide Area Information server (वाइड एरिया इन्फॉर्मेशन सर्वर)
- 2. Wide Area Internet Service (वाइड एरिया इंटरनेट सर्विस)
- 3. <sup>\*</sup> Wide Area Intranet service (वाइड एरिया इंट्रानेट सर्विस)
- 4. Wide Area international service (वाइड एरिया इंटरनेशनल सर्विस)

**Question Number : 39 Question Id : 25498910436 Question Type : MCQ Option Shuffling : Yes Display Question Number : Yes Is Question Mandatory : No Calculator : None Response Time : N.A Think Time : N.A Minimum Instruction Time : 0**

### **Correct Marks : 1 Wrong Marks : 0**

In MS-Word 2016, how many operations does the keyboard shortcut SHIFT  $+ F3$  perform simultaneously?

### **Options :**

- 1.  $*1$
- $2.$   $\frac{20}{2}$
- $3. \vee 3$
- 4  $*$  4

**Question Number : 39 Question Id : 25498910436 Question Type : MCQ Option Shuffling : Yes Display Question Number : Yes Is Question Mandatory : No Calculator : None Response Time : N.A Think Time : N.A Minimum Instruction Time : 0 Correct Marks : 1 Wrong Marks : 0**

MS-Word 2016 में, कीबोर्ड शॉर्टकट SHIFT + F3 एक साथ कितने ऑपरेशन करने में सक्षम करता है?

### **Options :**

1.  $*1$ 

 $3. \vee 3$ 4.  $*$  4

**Question Number : 40 Question Id : 25498910537 Question Type : MCQ Option Shuffling : Yes Display Question Number : Yes Is Question Mandatory : No Calculator : None Response Time : N.A Think Time : N.A Minimum Instruction Time : 0**

### **Correct Marks : 1 Wrong Marks : 0**

Which of the following is a valid cell address in MS-Excel 2019?

**Options :**

- 1.  $*$  9AB
- 2.  $*$  A9B
- 3.  $*$  ABC
- $4. \vee$  AB5

**Question Number : 40 Question Id : 25498910537 Question Type : MCQ Option Shuffling : Yes Display Question Number : Yes Is Question Mandatory : No Calculator : None Response Time : N.A Think Time : N.A Minimum Instruction Time : 0**

## **Correct Marks : 1 Wrong Marks : 0**

निम्नलिखित में से कौन-सा, MS-Excel 2019 में एक वैध सेल एड्रेस है?

### **Options :**

- 1. <sup>\*</sup> 9AB
- 2.  $*$  A9B
- $3.$   $*$  ABC
- $4. \vee$  AB5

**Question Number : 41 Question Id : 25498910634 Question Type : MCQ Option Shuffling : Yes Display Question Number : Yes Is Question Mandatory : No Calculator : None Response Time : N.A Think Time : N.A Minimum Instruction Time : 0**

## **Correct Marks : 1 Wrong Marks : 0**

What is the maximum number of lines you can set for lines to drop cap in MS-Word 2019?

- **Options :**
- 1.  $*$  5
- $2. \vee 10$
- 3.  $*15$
- 4.  $*$  20

**Question Number : 41 Question Id : 25498910634 Question Type : MCQ Option Shuffling : Yes Display Question Number : Yes Is Question Mandatory : No Calculator : None Response Time : N.A Think Time : N.A Minimum Instruction Time : 0**

### **Correct Marks : 1 Wrong Marks : 0**

MS-Word 2019 में, ड्रॉप कैप के लाइनों के लिए आप अधिकतम कितने लाइनों को सेट कर सकते हैं?

### **Options :**

- 1.  $*$  5
- $2. \vee 10$
- 3.  $*15$
- 4.  $*20$

**Question Number : 42 Question Id : 25498910711 Question Type : MCQ Option Shuffling : Yes Display Question Number : Yes Is Question Mandatory : No Calculator : None Response Time : N.A Think Time : N.A Minimum Instruction Time : 0 Correct Marks : 1 Wrong Marks : 0**

Which command locates and replaces specified text and formatting in an MS-Word 2019 document?

- 1. Format
- 2. <sup>\*</sup> Search
- 3.  $\ast$  Look up
- 4. Find and Replace

**Question Number : 42 Question Id : 25498910711 Question Type : MCQ Option Shuffling : Yes Display Question Number : Yes Is Question Mandatory : No Calculator : None Response Time : N.A Think Time : N.A Minimum Instruction Time : 0 Correct Marks : 1 Wrong Marks : 0**

किसी MS-Word 2019 डॉक्युमेंट में, कौन-सा कमांड निर्दिष्ट टेक्स्ट और फोर्मेटिंग की स्थिति का पता लगाता है और बदली करता है?

## **Options :**

- 1. फॉर्मेट
- 2. सर्च
- 3. <sup>\*</sup> लुक अप
- 4. फाइंड एंड रिप्लेस

**Question Number : 43 Question Id : 25498910730 Question Type : MCQ Option Shuffling : Yes Display Question Number : Yes Is Question Mandatory : No Calculator : None Response Time : N.A Think Time : N.A Minimum Instruction Time : 0 Correct Marks : 1 Wrong Marks : 0**

What will you call "^"?

**Options :**

- 1. <sup>\*</sup> Tab character
- 2. <sup>\*</sup> ASCII character
- 3. Paragraph mark

4. Caret

**Question Number : 43 Question Id : 25498910730 Question Type : MCQ Option Shuffling : Yes Display Question Number : Yes Is Question Mandatory : No Calculator : None Response Time : N.A Think Time : N.A Minimum Instruction Time : 0**

**Correct Marks : 1 Wrong Marks : 0**

"^" को आप क्या कहेंगे?

### **Options :**

- 1. टैब करैक्टर
- $2.$  \* ASCII करैक्टर
- 3. पैराग्राफ मार्क
- 4. कैरट (Caret)

**Question Number : 44 Question Id : 25498911460 Question Type : MCQ Option Shuffling : Yes Display Question Number : Yes Is Question Mandatory : No Calculator : None Response Time : N.A Think Time : N.A Minimum Instruction Time : 0**

### **Correct Marks : 1 Wrong Marks : 0**

Rahul's company's name includes 'Ltd'. MS-Word will automatically capitalise any word following an abbreviation. To prevent this capitalisation, Rahul must add 'Ltd.' to the \_\_\_\_\_\_ list.

**Options :**

- 1. <sup>\*</sup> Autoset Exceptions
- 2. AutoCorrect Exceptions
- 3. AutoCorrect
- 4. <sup>\*</sup> Autoabbreviation Exceptions

**Question Number : 44 Question Id : 25498911460 Question Type : MCQ Option Shuffling : Yes Display Question Number : Yes Is Question Mandatory : No Calculator : None Response Time : N.A Think Time : N.A Minimum Instruction Time : 0**

**Correct Marks : 1 Wrong Marks : 0**

राहुल की कंपनी के नाम में 'Ltd.' शामिल है, MS-Word संक्षेपाक्षर का अनुसरण करके किसी भी शब्द को स्वचालित रूप से कैपिटल कर देगा। इस कैपिटलाइज़ेशन को रोकने के लिए, राहुल को 'Ltd.' को \_\_\_\_\_\_ सूची में जोड़ना होगा।

### **Options :**

- 1. ऑटोसेट एक्सेप्शन
- 2. ऑटोकरेक्ट एक्सेप्शन
- 3. ऑटोकरेक्ट
- 4. ऑटोएब्रीवीऐशन एक्सेप्शन

**Question Number : 45 Question Id : 25498911488 Question Type : MCQ Option Shuffling : Yes Display Question Number : Yes Is**

**Question Mandatory : No Calculator : None Response Time : N.A Think Time : N.A Minimum Instruction Time : 0 Correct Marks : 1 Wrong Marks : 0**

All the uses of the AutoCorrect feature are supported by how many parallel list(s) of words? **Options :**

- 1.  $*1$
- $2. \vee 2$
- 3.  $*3$
- 
- 4  $*$  4

**Question Number : 45 Question Id : 25498911488 Question Type : MCQ Option Shuffling : Yes Display Question Number : Yes Is Question Mandatory : No Calculator : None Response Time : N.A Think Time : N.A Minimum Instruction Time : 0**

### **Correct Marks : 1 Wrong Marks : 0**

ऑटो करेक्ट सुविधा (feature) के सभी प्रयोग शब्दों की \_\_\_\_\_\_ समानांतर सूचियों द्वारा समर्थित है।

- **Options :**
- 1.  $*1$
- $2. \vee 2$
- 3.  $*3$
- 4.  $*$  4

**Question Number : 46 Question Id : 25498911821 Question Type : MCQ Option Shuffling : Yes Display Question Number : Yes Is Question Mandatory : No Calculator : None Response Time : N.A Think Time : N.A Minimum Instruction Time : 0 Correct Marks : 1 Wrong Marks : 0**

Study the given image and select the action performed.

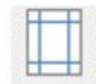

### **Options :**

- 1.  $*$  Line spacing
- 2. <sup>\*</sup> Paragraph spacing
- 3. Margin setting
- 4. Page size

**Question Number : 46 Question Id : 25498911821 Question Type : MCQ Option Shuffling : Yes Display Question Number : Yes Is Question Mandatory : No Calculator : None Response Time : N.A Think Time : N.A Minimum Instruction Time : 0 Correct Marks : 1 Wrong Marks : 0**

नीचे दी गई इमेज को देखें और निष्पादित क्रिया की पहचान करें।

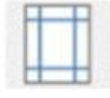

**Options :** 1. लाइन स्पेसिंग 2. पैराग्राफ स्पेसिंग

- 3. मार्जिन सेटिंग
- 4. पृष्ठ आकार

**Question Number : 47 Question Id : 25498911970 Question Type : MCQ Option Shuffling : Yes Display Question Number : Yes Is Question Mandatory : No Calculator : None Response Time : N.A Think Time : N.A Minimum Instruction Time : 0 Correct Marks : 1 Wrong Marks : 0**

In which group of the Home tab in MS-Word 2019 can we find multilevel lists?

- **Options :**
- 1. Clipboard
- 2. Paragraph
- 3. Styles

4. Font

**Question Number : 47 Question Id : 25498911970 Question Type : MCQ Option Shuffling : Yes Display Question Number : Yes Is Question Mandatory : No Calculator : None Response Time : N.A Think Time : N.A Minimum Instruction Time : 0**

### **Correct Marks : 1 Wrong Marks : 0**

MS-Word 2019 में होम टैब के किस समूह में आपको बहुस्तरीय सुचियाँ मिलेगी?

**Options :**

- 1. क्लिपबोर्ड (Clipboard)
- 2. पैराग्राफ (Paragraph)
- 3. स्टाइल्स (Styles)
- 4. फॉन्ट (Font)

**Question Number : 48 Question Id : 25498912505 Question Type : MCQ Option Shuffling : Yes Display Question Number : Yes Is Question Mandatory : No Calculator : None Response Time : N.A Think Time : N.A Minimum Instruction Time : 0**

### **Correct Marks : 1 Wrong Marks : 0**

A MODEM is required for accessing the internet through a cable. What does the term MODEM mean?

**Options :**

- 1. Modulator/Demodulator
- 2. <sup>\*</sup> Modern Machine
- 3. Modulator/Defragmenter
- 4. Modem Dynamics

**Question Number : 48 Question Id : 25498912505 Question Type : MCQ Option Shuffling : Yes Display Question Number : Yes Is Question Mandatory : No Calculator : None Response Time : N.A Think Time : N.A Minimum Instruction Time : 0**

### **Correct Marks : 1 Wrong Marks : 0**

मॉडेम (MODEM) की आवश्यकता एक केबल के माध्यम से इंटरनेट के एक्सेस हेतु की जाती है। मॉडेम शब्द का क्या अर्थ है?

**Options :**

- 1. मॉड्यूलेटर/डीमॉड्यूलेटर (Modulator/Demodulator)
- 2. मॉडर्न मशीन (Modern Machine)
- 3. मॉड्यूलेटर/डीफ्रेग्मेंटर (Modulator/Defragmenter)
- 4. मॉडेम डायनामिक्स (Modem Dynamics)

**Question Number : 49 Question Id : 25498919164 Question Type : MCQ Option Shuffling : Yes Display Question Number : Yes Is Question Mandatory : No Calculator : None Response Time : N.A Think Time : N.A Minimum Instruction Time : 0 Correct Marks : 1 Wrong Marks : 0**

To insert electronic postage in the envelope in mail merge, the \_\_\_\_\_\_ checkbox has to be enabled.

### **Options :**

- 1. <sup>\*</sup> Add Postage
- $2.$  Add electronic postage
- 3. <sup>\*</sup> Insert electronic postage
- 4. <sup>\*</sup> Add Postage stamps

**Question Number : 49 Question Id : 25498919164 Question Type : MCQ Option Shuffling : Yes Display Question Number : Yes Is Question Mandatory : No Calculator : None Response Time : N.A Think Time : N.A Minimum Instruction Time : 0**

**Correct Marks : 1 Wrong Marks : 0**

मेल मर्ज (merge) के लिफाफा (envelope) में इलेक्टॉनिक पोस्टेज डालने के लिए किस चेकबॉक्स को इनेबल (enable) किया जाना चाहिए?

- 1. एड पोस्टेज
- 2. एड इलेक्ट्रॉ निक पोस्टेज
- 3. <sup>\*</sup> इंसर्ट इलेक्टॉनिक पोस्टेज
- 4. एड पोस्टेज स्टेम्प्स

**Question Number : 50 Question Id : 25498932152 Question Type : MCQ Option Shuffling : Yes Display Question Number : Yes Is Question Mandatory : No Calculator : None Response Time : N.A Think Time : N.A Minimum Instruction Time : 0 Correct Marks : 1 Wrong Marks : 0**

Video conferencing is an online technology that allows users from different locations to hold meetings without having to move to a single location together.

### **Options :**

- 1. **V** face-to-face
- 2.  $*$  offline
- 3.  $\frac{1}{2}$  logged off
- 4.  $\bullet$  logged down

**Question Number : 50 Question Id : 25498932152 Question Type : MCQ Option Shuffling : Yes Display Question Number : Yes Is Question Mandatory : No Calculator : None Response Time : N.A Think Time : N.A Minimum Instruction Time : 0 Correct Marks : 1 Wrong Marks : 0**

वीडियो कॉन्फ्रेंसिंग एक ऑनलाइन तकनीक है जो विभिन्न स्थानों के उपयोगकर्ताओं को एक साथ एक स्थान पर जाए बिना \_\_\_\_\_\_\_\_\_ मीटिंग आयोजित करने की अनुमति देती है।

**Options :**

- 1. फेस-टू-फेस
- 2. ऑफलाइन
- 3. लोग्ड ऑफ
- 4. लोग्ड डाउन

**Question Number : 51 Question Id : 25498933772 Question Type : MCQ Option Shuffling : Yes Display Question Number : Yes Is Question Mandatory : No Calculator : None Response Time : N.A Think Time : N.A Minimum Instruction Time : 0**

### **Correct Marks : 1 Wrong Marks : 0**

What is the process of receiving data from a remote machine to a local machine called?

### **Options :**

- 1. **We Uploading**
- 2. Restarting
- 3. Reloading
- 4. Downloading

**Question Number : 51 Question Id : 25498933772 Question Type : MCQ Option Shuffling : Yes Display Question Number : Yes Is Question Mandatory : No Calculator : None Response Time : N.A Think Time : N.A Minimum Instruction Time : 0 Correct Marks : 1 Wrong Marks : 0**

दूरस्थ मशीन (remote machine) से स्थानीय मशीन (local machine) में डेटा प्राप्त करने की प्रक्रिया को किस नाम से जाना जाता है?

- **Options :**
- 1. अपलोडिंग
- 2. री-स्टार्टिंग
- 3. री-लोडिंग
- 4. डाउनलोडिंग

**Question Number : 52 Question Id : 25498934490 Question Type : MCQ Option Shuffling : Yes Display Question Number : Yes Is Question Mandatory : No Calculator : None Response Time : N.A Think Time : N.A Minimum Instruction Time : 0 Correct Marks : 1 Wrong Marks : 0**

When you 'reply' an email, which of the following fields is automatically filled?

- **Options :**
- 1.  $\vee$  To
- 2.  $*$  BCC
- 3. Subject
- 4.  $\infty$  CC

**Question Number : 52 Question Id : 25498934490 Question Type : MCQ Option Shuffling : Yes Display Question Number : Yes Is**

**Question Mandatory : No Calculator : None Response Time : N.A Think Time : N.A Minimum Instruction Time : 0 Correct Marks : 1 Wrong Marks : 0** जब आप एक ईमेल 'reply' करते है, निम्नलिखित में से कौन-सी फ़ील्ड स्वचालित रूप से भर जाती है?

- **Options :**
- 1.  $\vee$  To
- 2.  $*$  BCC
- 3. Subject
- 4. **\*** CC

## **READING COMPREHENSION**

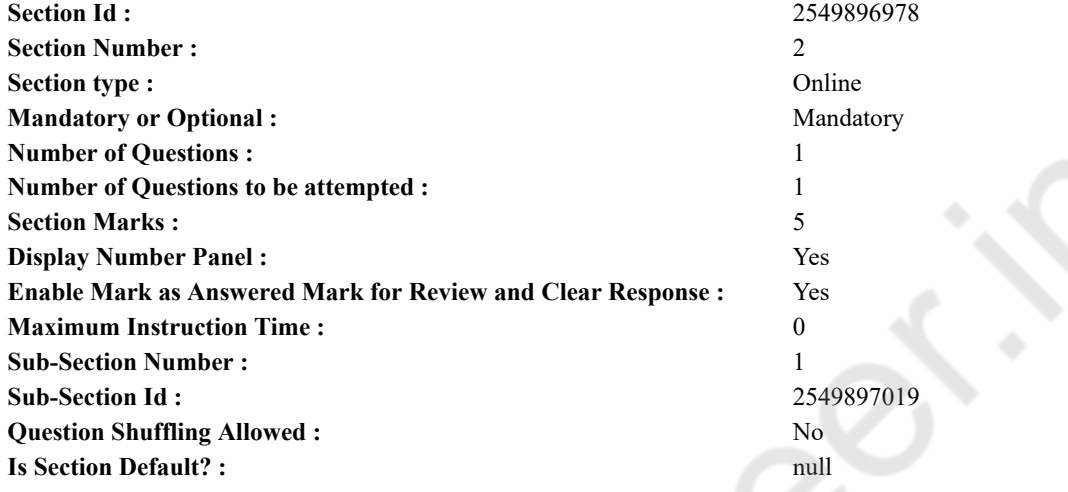

**Question Id : 25498921091 Question Type : COMPREHENSION Sub Question Shuffling Allowed : Yes Group Comprehension Questions : No Question Pattern Type : NonMatrix Calculator : None Response Time : N.A Think Time : N.A Minimum Instruction Time : 0**

**Question Numbers : (53 to 57)**

Read the given passage and answer the questions.

Prehistoric Man

The prehistoric man lived thousands of years ago. Archaeologists have dug up artifacts and have travelled through dark caves to study about him. They have come up with drawings, skeletons and various other things such as fossils, hunting tools, bones, etc. These valuable treasures have helped us learn a little more about that man.

Who was that man? He was the great-great-grandfather of the human race. From what we know, he looked nothing like most humans look today. In fact, some think he looked a little bit like an ape. He was a hairy specimen with thin fingers and long hands that had hair on the back of them. His skin was dark brown because of the sun that beat down on him all day. His jaw was strong, and his teeth looked like the teeth of a wild animal. They were razor sharp because he had to use them to tear apart tough meat of wild animals like boars.

That man lived in thick forests. More than the deserts, the world had dense green patches. He ate whatever leaves, plants and fruits he could find in the forests. He ate the eggs of the birds. With a sharp stick and speed, he could sometimes catch small animals, such as birds and bunnies, to eat for dinner.

He could not cook his food because he was not familiar with fire and had no other source of heat. In the winter, he braved the cold or hid in warmer caves in the mountains and covered himself in piles of leaves. He did not have clothes to keep him warm. He did not have a home either. Instead, he and his family moved from cave to cave or stayed in hollowed out trees.

That man could not read, write or even speak words like we do today. He made sounds to warn other men of danger and to communicate his feelings.

The great-great-grandfather of the human race was not at all like humans are today. He did not have the skills or knowledge to help him get by. However, he learned to survive and gradually evolved to become the humans that we know today.

### **Sub questions**

**Question Number : 53 Question Id : 25498921092 Question Type : MCQ Option Shuffling : Yes Display Question Number : Yes Is Question Mandatory : No Calculator : None Response Time : N.A Think Time : N.A Minimum Instruction Time : 0**

### **Correct Marks : 1 Wrong Marks : 0**

How did the archaeologists gather information about the prehistoric man?

### **Options :**

- 1. <sup>\*</sup> They saw him in jungles.
- 2.  $\blacktriangleright$  They dug up artifacts.
- 3. They dug up their treasures.
- 4. <sup>\*</sup> They studied cave drawings.

**Question Number : 54 Question Id : 25498921093 Question Type : MCQ Option Shuffling : Yes Display Question Number : Yes Is Question Mandatory : No Calculator : None Response Time : N.A Think Time : N.A Minimum Instruction Time : 0 Correct Marks : 1 Wrong Marks : 0**

The prehistoric man looked more like:

- **Options :**
- 1.  $\blacktriangleright$  an ape
- 2.  $*$  a wild animal
- 3.  $\ast$  his great-grandfathers
- 4.  $*$  a human being

**Question Number : 55 Question Id : 25498921094 Question Type : MCQ Option Shuffling : Yes Display Question Number : Yes Is Question Mandatory : No Calculator : None Response Time : N.A Think Time : N.A Minimum Instruction Time : 0**

### **Correct Marks : 1 Wrong Marks : 0**

Where did the prehistoric man live?

### **Options :**

- 1.  $\ast$  In grasslands
- $2.$  In the thick forests
- 3. In deserts
- 4.  $\ast$  In the mountains

**Question Number : 56 Question Id : 25498921095 Question Type : MCQ Option Shuffling : Yes Display Question Number : Yes Is Question Mandatory : No Calculator : None Response Time : N.A Think Time : N.A Minimum Instruction Time : 0**

### **Correct Marks : 1 Wrong Marks : 0**

The prehistoric man ate all of the following, EXCEPT:

### **Options :**

- 1.  $\ast$  bird eggs
- 2.  $*$  birds and bunnies
- 3. plants and leaves
- $4.$  big animals

**Question Number : 57 Question Id : 25498921096 Question Type : MCQ Option Shuffling : Yes Display Question Number : Yes Is Question Mandatory : No Calculator : None Response Time : N.A Think Time : N.A Minimum Instruction Time : 0**

### **Correct Marks : 1 Wrong Marks : 0**

Which of the following options is NOT a correct choice for completing the statement given below?

The prehistoric man protected himself from the cold by:

### **Options :**

- 1.  $\frac{1}{2}$  living in caves
- 2.  $\frac{1}{2}$  living in hollows of trees
- $3.$  making a fire
- 4. <sup>\*</sup> covering himself with leaves

**Question Id : 25498921091 Question Type : COMPREHENSION Sub Question Shuffling Allowed : Yes Group Comprehension Questions : No Question Pattern Type : NonMatrix Calculator : None Response Time : N.A Think Time : N.A Minimum Instruction Time : 0**

**Question Numbers : (53 to 57)** दिए गए गद्यांश को पढ़ें और उसके आधार पर प्रश्नों के उत्तर दें। प्रागैतिहासिक मानव

प्रागैतिहासिक मानव का अस्तित्व आज से हजारों साल पहले विद्यमान था। पुरातत्त्वविदों ने उसका अध्ययन करने के लिए पुरावशेषों को खोद कर निकाला है और अंधेरी गुफाओं की यात्रा की है। उन्हें चित्र, कंकाल और कई अन्य चीजें जैसे जीवाश्म, शिकार उपकरण, अस्थियाँ इत्यादि प्राप्त हुई हैं। इस मूल्यवान खजाने ने हमें उस मनुष्य के बारे में और अधिक जानने में मदद की है।

वह मानव कौन था? वह मानव जाति का आदिम पूर्वज था। अभी तक मिली जानकारी के अनुसार, वह आज के मानव जैसा तो बिलकुल नहीं दिखता था। कुछ लोगों का मानना है कि वह बिलकुल लंगूर के जैसा दिखता था। वह पतली उंगलियों और लंबे हाथों वाली एक प्रजाति थी जिसके पूरे शरीर और उंगलियों पर पीछे की ओर बाल मौजूद थे। पूरे दिन धूप मेंरहने के कारण उसकी त्वचा गहरे भूरे रंग की हो गई थी। उसका जबड़ा मजबूत था और उसके दांत जंगली जानवर के दांतों की तरह दिखते थे। वे खंजर की धार जितने तेज थे क्योंकि उन्हें जंगली सूअर जैसे जानवरों के कड़े मांस को फाड़ने के लिए उनका उपयोग करना होता था।

यह मानव घने जंगलों में रहता था। क्योंकि उस समय पूरी दुनिया में जंगलों की संख्या मैदानों से अधिक थी। वह जंगलों में मिलने वाले पत्तों, पौधों और फलों को खाता था। वह पक्षियों के अंडे खाता था। नुकीली छड़ियों और गति के सहारे वह कभी-कभी चिड़ियों और खरगोशों जैसे छोटे जानवरों को रात के खाने के लिए पकड़ लेता था।

वह भोजन पका नहीं सकता था क्योंकि उसे आग या आग के किसी अन्य स्रोत की जानकारी नहीं थी। सर्दियों में वह ठंड का बहादुरी से सामना करता था या पहाड़ों की गर्म गुफाओं में खुद को छुपा लेता था और पत्तियों के ढेर से खुद को ढंक लेता था। खुद को गर्म रखने के लिए उसके पास कपडे नहीं थे। उसके पास घर भी नहीं था। अत: वह और उसका परिवार एक से दूसरी गुफा में जाते रहे या खोखले पेड़ों में रहते थे।

वह मानव आज के मनुष्यों जैसे पढ़, लिख या बोल नहीं सकता था। वह अन्य मनुष्यों को खतरे की चेतावनी देने और अपनी भावनाओं को व्यक्त करने के लिए ध्वनियों का प्रयोग करता था।

आदिम मानव आज के मनुष्यों जैसा नहीं था। उसे अपनी मदद करने का कौशल या ज्ञान नहीं था। हालांकि, उसने जीवित रहना सीखा और धीरे-धीरे विकसित होते हुए वैसा मनुष्य बना जिसे हम आज देखते हैं।

**Sub questions**

**Question Number : 53 Question Id : 25498921092 Question Type : MCQ Option Shuffling : Yes Display Question Number : Yes Is Question Mandatory : No Calculator : None Response Time : N.A Think Time : N.A Minimum Instruction Time : 0**

**Correct Marks : 1 Wrong Marks : 0**

प्रागैतिहासिक मानवों के बारे में पुरातत्ववेत्ताओं ने किस तरह से जानकारी एकत्र की?

**Options :**

- 1. उन्होने उसे जंगल में देखा।
- 2. उन्होने उसके अवशेषों को खोद निकाला।
- 3. उन्होने उसके खजानों को खोद निकाला।
- 4. उन्होने उसके गुफा चित्रों का अध्ययन किया।

**Question Number : 54 Question Id : 25498921093 Question Type : MCQ Option Shuffling : Yes Display Question Number : Yes Is Question Mandatory : No Calculator : None Response Time : N.A Think Time : N.A Minimum Instruction Time : 0**

**Correct Marks : 1 Wrong Marks : 0**

प्रागैतिहासिक मानव \_\_\_\_\_\_ की तरह दिखता था।

- **Options :**
- 1. लंगूर
- 2. जंगली जानवर
- 3. अपने परदादा
- 4. एक मनुष्य

**Question Number : 55 Question Id : 25498921094 Question Type : MCQ Option Shuffling : Yes Display Question Number : Yes Is Question Mandatory : No Calculator : None Response Time : N.A Think Time : N.A Minimum Instruction Time : 0**

**Correct Marks : 1 Wrong Marks : 0**

प्रागैतिहासिक मानव कहां रहता था?

**Options :**

- 1. घास के मैदानों में
- 2. घने जंगलों में
- 3. रेगिस्तानों में
- 4. पर्वतों में

**Question Number : 56 Question Id : 25498921095 Question Type : MCQ Option Shuffling : Yes Display Question Number : Yes Is Question Mandatory : No Calculator : None Response Time : N.A Think Time : N.A Minimum Instruction Time : 0**

**Correct Marks : 1 Wrong Marks : 0**

प्रागैतिहासिक मानव \_\_\_\_\_\_ के अतिरिक्त सब कुछ खाता था।

### **Options :**

1. पक्षियों के अंडों

2. पक्षियों और खरगोशों

3. पौधों और पत्तियों

4. बड़े जानवरों

**Question Number : 57 Question Id : 25498921096 Question Type : MCQ Option Shuffling : Yes Display Question Number : Yes Is Question Mandatory : No Calculator : None Response Time : N.A Think Time : N.A Minimum Instruction Time : 0**

### **Correct Marks : 1 Wrong Marks : 0**

निम्नलिखित विकल्पों में से कौन सा नीचे दिए गए कथन को पूरा करने के लिए सही नहीं है? प्रागैतिहासिक मानव ने \_\_\_\_\_\_\_\_ की सहायता से खुद को ठंड से बचाया।

### **Options :**

- 1. गुफाओं में रह कर
- 2. खोखले पेड़ों में रह कर
- 3. ৺ आग जला कर
- 4. पत्तियों से खुद को ढककर

## **QUANTITATIVE APTITUDE**

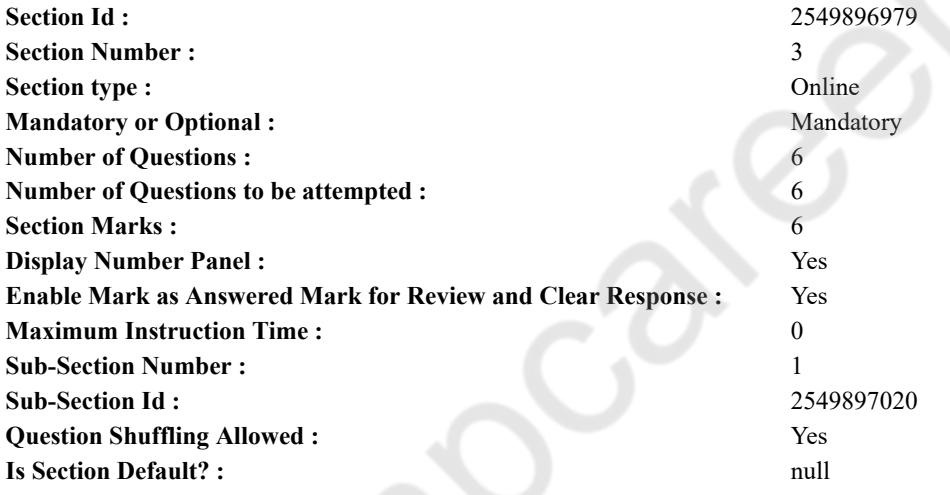

**Question Number : 58 Question Id : 25498914284 Question Type : MCQ Option Shuffling : Yes Display Question Number : Yes Is Question Mandatory : No Calculator : None Response Time : N.A Think Time : N.A Minimum Instruction Time : 0**

**Correct Marks : 1 Wrong Marks : 0**

What is the approximate value of the given expression? (Note: you are not expected to calculate the exact value) 29.8% of  $260 + 60.1$ % of  $510 - 103.57$ 

### **Options :**

1.  $* 450$ 

2.  $*320$ 

3.  $* 210$ 

 $4. \vee 280$ 

**Question Number : 58 Question Id : 25498914284 Question Type : MCQ Option Shuffling : Yes Display Question Number : Yes Is Question Mandatory : No Calculator : None Response Time : N.A Think Time : N.A Minimum Instruction Time : 0 Correct Marks : 1 Wrong Marks : 0**

निम्नलिखित प्रश्न में प्रश्न चिहन (?) के स्थान पर अनुमानित मान क्या होना चाहिए? (आपको सटीक मान की गणना नहीं करनी है।) 260 का 29.8% + 510 का 60.1% - 103.57 = ?

### 27/02/2023, 16:22 https://g01.tcsion.com/CAE/viewHtmlPDFAction.action

**Options :** 1  $*$  450  $2.8320$ 

 $3.*210$ 

$$
4.4280
$$

**Question Number : 59 Question Id : 25498914303 Question Type : MCQ Option Shuffling : Yes Display Question Number : Yes Is Question Mandatory : No Calculator : None Response Time : N.A Think Time : N.A Minimum Instruction Time : 0 Correct Marks : 1 Wrong Marks : 0**

Select the option that can replace the question mark (?) in the given equation.

 $(\sqrt{3}-2)^2 = ? - \sqrt{12} - \sqrt{36}$ **Options :**  $1 \times 13 - 2\sqrt{3}$ 2.  $* 13$ 3.  $\frac{13-4\sqrt{3}}{2}$ 

4.  $\ast$  1

**Question Number : 59 Question Id : 25498914303 Question Type : MCQ Option Shuffling : Yes Display Question Number : Yes Is Question Mandatory : No Calculator : None Response Time : N.A Think Time : N.A Minimum Instruction Time : 0 Correct Marks : 1 Wrong Marks : 0**

निम्नलिखित प्रश्न में प्रश्न चिहन (?) के स्थान पर कौन सी संख्या आएगी?

 $(\sqrt{3}-2)^2 = ? - \sqrt{12} - \sqrt{36}$ **Options :**

 $1 \times 13 - 2\sqrt{3}$ 

 $2.413$ 

3.  $\star$  13 – 4 $\sqrt{3}$ 

4.  $*$  1

**Question Number : 60 Question Id : 25498928985 Question Type : MCQ Option Shuffling : Yes Display Question Number : Yes Is Question Mandatory : No Calculator : None Response Time : N.A Think Time : N.A Minimum Instruction Time : 0 Correct Marks : 1 Wrong Marks : 0**

### 27/02/2023, 16:22 https://g01.tcsion.com/CAE/viewHtmlPDFAction.action

A question is given, followed by three statements labelled I, II and III. Identify which of the statements are sufficient and necessary to answer the question.

Question:

What is the cost of the milk in a completely filled cylindrical tank?

Statements:

- I. The area of the base of the tank is 2464 cm<sup>2</sup>.
- II. The area of a square with side equal to one-third of the tank's height is  $841 \text{ cm}^2$ .

III. The cost of the milk per litre is  $\text{\textsterling}45$ .

**Options :**

 $\bullet$  The question cannot be answered even with the information given in all three statements.

 $2.2$  Conly statement III and either statement I or II.

 $_3 \blacktriangleright$  All statements I, II and III.

 $_4 \times$  Only statements II and III.

**Question Number : 60 Question Id : 25498928985 Question Type : MCQ Option Shuffling : Yes Display Question Number : Yes Is Question Mandatory : No Calculator : None Response Time : N.A Think Time : N.A Minimum Instruction Time : 0 Correct Marks : 1 Wrong Marks : 0**

एक प्रश्न और उसके साथ जानकारी युक्त तीन कथन दिए गए हैं। आपको यह निर्णय करना है प्रश्न का उत्तर देने के लिए कौन से कथन आवश्यक और पर्याप्त हैं। तदनसार उत्तर का चयन करें।

एक बेलनाकार टंकी में पूरी तरह से भरे हुए दूध का मूल्य क्या होगा?

टंकी के आधार का क्षेत्रफल 2464 वर्ग सेंटीमीटर है। I.

- टंकी की ऊँचाई की एक तिहाई भुजा वाले एक वर्ग का क्षेत्रफल 841 वर्ग सेंटीमीटर है। II.
- प्रति लीटर दूध का मूल्य ₹ 45 है। III.

**Options :**

1. \* तीनों कथनों में दी गई जानकारियों के साथ भी प्रश्न का उत्तर नहीं दिया जा सकता।

2. \* केवल III तथा I या II में कोई एक

 $_3$   $\downarrow$  1, 11 और 111 सभी

 $4.48$  केवल || और |||

**Question Number : 61 Question Id : 25498928992 Question Type : MCQ Option Shuffling : Yes Display Question Number : Yes Is Question Mandatory : No Calculator : None Response Time : N.A Think Time : N.A Minimum Instruction Time : 0 Correct Marks : 1 Wrong Marks : 0**

A sold an article at 10% loss on the cost price. He had bought it at a discount of 20% on the labelled price. What would have been the loss percentage had he brought it at the labelled price?

**Options :**

1.  $*34%$ 

2.  $*18%$ 

3. Data provided are not adequate to answer the question

 $4. \vee 28\%$ 

**Question Number : 61 Question Id : 25498928992 Question Type : MCQ Option Shuffling : Yes Display Question Number : Yes Is Question Mandatory : No Calculator : None Response Time : N.A Think Time : N.A Minimum Instruction Time : 0 Correct Marks : 1 Wrong Marks : 0**

A किसी वस्तु को उसकी लागत मूल्य से 10 प्रतिशत हानि पर बेचता है। उसने इस वस्तु को उसके अंकित मूल्य से 20 प्रतिशत छूट पर खरीदा था। यदि उसने वस्तू को उसके अंकित मूल्य पर खरीदा होता तो उसका हानि प्रतिशत क्या होता?

**Options :**

 $1.1834\%$ 

 $2.218%$ 

3 \* प्रश्न का उत्तर देने के लिए दिए गए डेटा पर्याप्त नहीं हैं।

 $4.428%$ 

**Question Number : 62 Question Id : 25498929062 Question Type : MCQ Option Shuffling : Yes Display Question Number : Yes Is Question Mandatory : No Calculator : None Response Time : N.A Think Time : N.A Minimum Instruction Time : 0 Correct Marks : 1 Wrong Marks : 0**

Select the option that can replace the question mark (?) in the given equation. (Note: you are not expected to calculate the exact value)

?% of  $1239.96 + 59.87%$  of  $449.95 = 579.05$ **Options :** 1.  $*35$ 2.  $*15$  $3. \vee 25$ 4.  $*$  20

**Question Number : 62 Question Id : 25498929062 Question Type : MCQ Option Shuffling : Yes Display Question Number : Yes Is Question Mandatory : No Calculator : None Response Time : N.A Think Time : N.A Minimum Instruction Time : 0 Correct Marks : 1 Wrong Marks : 0**

निम्नलिखित प्रश्न में प्रश्नचिहन (?) के स्थान पर लगभग मान क्या होना चाहिए? (टिप्पणी: आपको शुद्ध मान निकालने की आवश्यकता नहीं है।)

 $?%$  of 1239.96 + 59.87% of 449.95 = 579.05

**Options :**

1.  $*35$ 2.  $*15$  $3. \vee 25$ 4.  $*$  20

**Question Number : 63 Question Id : 25498929345 Question Type : MCQ Option Shuffling : Yes Display Question Number : Yes Is Question Mandatory : No Calculator : None Response Time : N.A Think Time : N.A Minimum Instruction Time : 0 Correct Marks : 1 Wrong Marks : 0**

What would be the measure of the diagonal of square whose area is equal to  $882 \text{ cm}^2$ ?

- 1.  $*38$  cm
- 2.  $*32$  cm
- $3 \times 42$  cm

4.  $*$  48 cm

**Question Number : 63 Question Id : 25498929345 Question Type : MCQ Option Shuffling : Yes Display Question Number : Yes Is Question Mandatory : No Calculator : None Response Time : N.A Think Time : N.A Minimum Instruction Time : 0 Correct Marks : 1 Wrong Marks : 0**

882 वर्ग सेंटीमीटर क्षेत्रफल वाले एक वर्ग के विकर्ण का मान क्या होगा?

**Options :**

- $1.838$  सेंटीमीटर
- $2.32$  सेंटीमीटर
- <sub>3. →</sub> 42 सेंटीमीटर
- $4.$  \* 48 सेंटीमीटर

## **GENERAL MENTAL ABILITY AND REASONING**

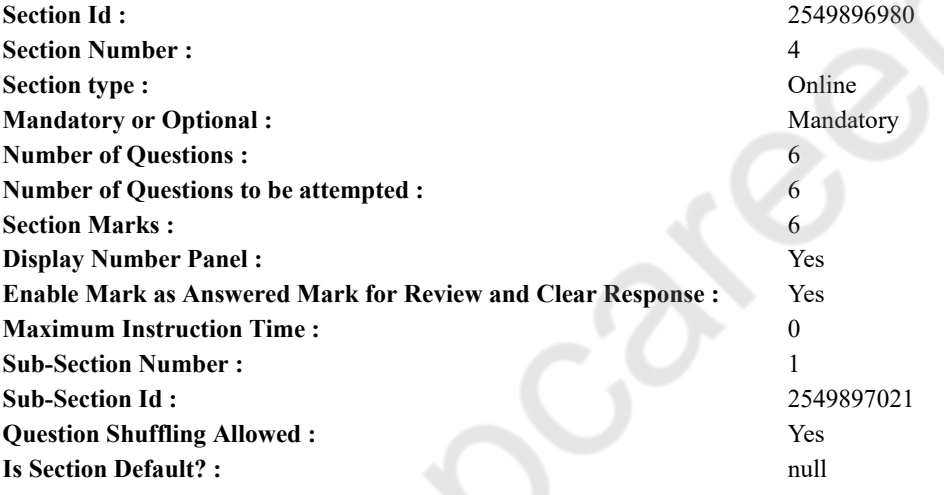

**Question Number : 64 Question Id : 25498910375 Question Type : MCQ Option Shuffling : Yes Display Question Number : Yes Is Question Mandatory : No Calculator : None Response Time : N.A Think Time : N.A Minimum Instruction Time : 0 Correct Marks : 1 Wrong Marks : 0**

Select the option in which the words share the same relationship as that shared by the given pair of words.

Iodine : Goiter

### **Options :**

- 1. Insulin : Diabetes
- 2. Mango : Anaemia
- 3. Hormones : Haemophilia
- 4. <sup>\*</sup> Fat : Obesity

**Question Number : 64 Question Id : 25498910375 Question Type : MCQ Option Shuffling : Yes Display Question Number : Yes Is Question Mandatory : No Calculator : None Response Time : N.A Think Time : N.A Minimum Instruction Time : 0 Correct Marks : 1 Wrong Marks : 0**

उस विकल्प का चयन कीजिए जिसके शब्दों के बीच वही संबंध है जो संबंध नीचे दिए गए शब्द-युग्म के शब्दों के बीच है।

आयोडीन : गोइटर **Options :** 1. इंसुलिन : मधुमेह

- 2. आम : एनीमिया
- 3. हार्मोन : हेमोफिलिया
- 4. वसा : मोटापा

**Question Number : 65 Question Id : 25498912877 Question Type : MCQ Option Shuffling : Yes Display Question Number : Yes Is Question Mandatory : No Calculator : None Response Time : N.A Think Time : N.A Minimum Instruction Time : 0**

### **Correct Marks : 1 Wrong Marks : 0**

The position of how many letters in the word BRAKES remains unchanged when they are arranged in alphabetical order?

- **Options :**
- 1.  $*$  One
- 2.  $\blacktriangledown$  Two
- 3. Three
- 4. More than three

**Question Number : 65 Question Id : 25498912877 Question Type : MCQ Option Shuffling : Yes Display Question Number : Yes Is Question Mandatory : No Calculator : None Response Time : N.A Think Time : N.A Minimum Instruction Time : 0 Correct Marks : 1 Wrong Marks : 0**

शब्द BRAKES के अक्षरों को वर्णानुक्रम मेंव्यवस्थित करने पर कितने अक्षरों की स्थिति में कोई परिवर्तन नही होगा?

**Options :**

- 1.  $*$  एक
- 2. दो
- 3. तीन
- 4. तीन से अधिक

**Question Number : 66 Question Id : 25498919613 Question Type : MCQ Option Shuffling : Yes Display Question Number : Yes Is Question Mandatory : No Calculator : None Response Time : N.A Think Time : N.A Minimum Instruction Time : 0**

### **Correct Marks : 1 Wrong Marks : 0**

Select the most appropriate description about the given set of words.

Petrol : Phosphorus : Cooking gas

### **Options :**

- 1. <sup>\*</sup> They are fuels.
- 2.  $\blacktriangleright$  They are highly inflammable.
- 3. <sup>\*</sup> They can't be sold without permit.
- 4. <sup>\*</sup> India has to import them.

**Question Number : 66 Question Id : 25498919613 Question Type : MCQ Option Shuffling : Yes Display Question Number : Yes Is Question Mandatory : No Calculator : None Response Time : N.A Think Time : N.A Minimum Instruction Time : 0 Correct Marks : 1 Wrong Marks : 0**

निम्न शब्द युग्म के शब्दों का सबसे सटीक विवरण क्या होगा?

पेट्रोल : फॉस्फोरस : कुकिंग गैस

**Options :**

- $1.$   $\cdot$  ये ईंधन हैं।
- 2. ये अत्यधिक ज्वलनशील हैं।
- 3. उन्हें परमिट के बिना बेचा नहीं जा सकता है।
- 4. भारत को उन्हें आयात करना होता है।

**Question Number : 67 Question Id : 25498919681 Question Type : MCQ Option Shuffling : Yes Display Question Number : Yes Is Question Mandatory : No Calculator : None Response Time : N.A Think Time : N.A Minimum Instruction Time : 0 Correct Marks : 1 Wrong Marks : 0**

Select the option that is related to the third number in the same way as the second number is related to the first number and the sixth number is related to the fifth number.

30 : 110 :: 182 : ? : : 210 : 380 **Options :** 1.  $*156$ 

2.  $*240$ 

3.  $*271$ 

 $4. \vee 342$ 

**Question Number : 67 Question Id : 25498919681 Question Type : MCQ Option Shuffling : Yes Display Question Number : Yes Is Question Mandatory : No Calculator : None Response Time : N.A Think Time : N.A Minimum Instruction Time : 0 Correct Marks : 1 Wrong Marks : 0**

उस विकल्प का चयन कीजिए जो तीसरी संख्या से उसी प्रकार संबंधित है जिस प्रकार दूसरी संख्या पहली संख्या से और छठी संख्या पांचवीं संख्या से संबंधित है।

30 : 110 :: 182 : ? : : 210 : 380

### **Options :**

1.  $*156$ 

2.  $*240$ 

3.  $*271$ 

 $4. \vee 342$ 

**Question Number : 68 Question Id : 25498920307 Question Type : MCQ Option Shuffling : Yes Display Question Number : Yes Is Question Mandatory : No Calculator : None Response Time : N.A Think Time : N.A Minimum Instruction Time : 0 Correct Marks : 1 Wrong Marks : 0**

Four words have been given, out of which three are alike in some manner and one is different. Select the one that is different.

**Options :**

- 1. <sup>\*</sup> Canoe
- 2.  $\bullet$  Dinghy
- 3. Yacht
- $4. \vee$  Igloo

**Question Number : 68 Question Id : 25498920307 Question Type : MCQ Option Shuffling : Yes Display Question Number : Yes Is Question Mandatory : No Calculator : None Response Time : N.A Think Time : N.A Minimum Instruction Time : 0 Correct Marks : 1 Wrong Marks : 0**

चार शब्द दिए गए हैं, जिनमें से तीन किसी प्रकार आपस में संबंधित हैं जबकि उनमें से एक असंगत है। उस असंगत शब्द का चयन करें।

**Options :**

- $1.$   $\ast$  डोंगी
- 2. कश्ती
- 3. यॉट
- 4. इग्लू

**Question Number : 69 Question Id : 25498928154 Question Type : MCQ Option Shuffling : Yes Display Question Number : Yes Is Question Mandatory : No Calculator : None Response Time : N.A Think Time : N.A Minimum Instruction Time : 0**

**Correct Marks : 1 Wrong Marks : 0**

In a certain code language, INDIA HAS WON FIRST GOLD MEDAL is written as JFZJU OUV SEF PJDVB REQZ ITZUQ. How will WOOD be written in that language?

**Options :**

- 1. **BEEZ**
- 2.  $*$  ZEES
- 3. LEEB
- $4.$  SEEZ

**Question Number : 69 Question Id : 25498928154 Question Type : MCQ Option Shuffling : Yes Display Question Number : Yes Is**

## **Question Mandatory : No Calculator : None Response Time : N.A Think Time : N.A Minimum Instruction Time : 0**

## **Correct Marks : 1 Wrong Marks : 0**

एक निश्चित कूटभाषा में, INDIA HAS WON FIRST GOLD MEDAL को JFZJU OUV SEF PJDVB REQZ ITZUQ के रूप में लिखा जाता है। उसी कूटभाषा में WOOD को किस रूप में लिखा जाएगा?

### **Options :**

- 1. <sup>\*</sup> BEEZ
- 2.  $*$  ZEES
- $3.$  W LEEB
- $4.$  SEEZ

## **GENERAL AWARENESS**

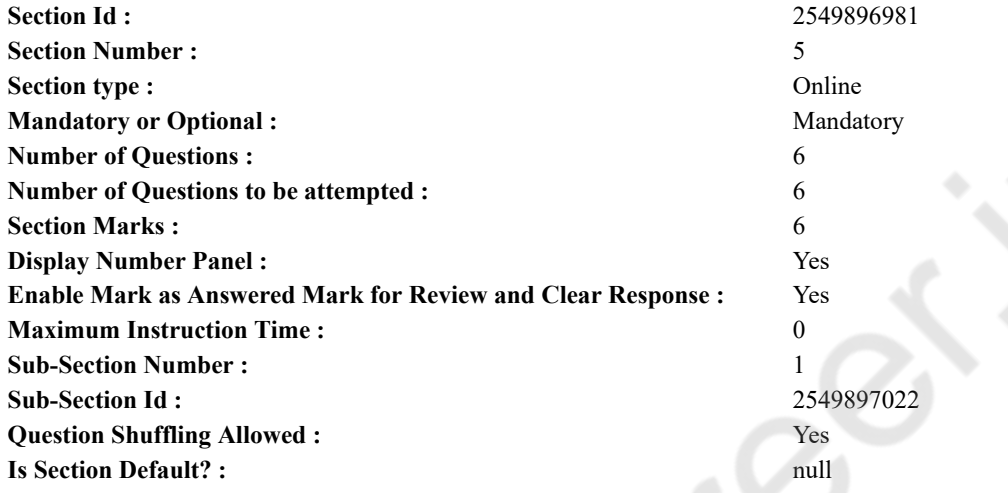

### **Question Number : 70 Question Id : 2549895248 Question Type : MCQ Option Shuffling : Yes Display Question Number : Yes Is Question Mandatory : No Calculator : None Response Time : N.A Think Time : N.A Minimum Instruction Time : 0 Correct Marks : 1 Wrong Marks : 0**

The Special Economic Zones (SEZ) Act was passed by Parliament in the year:

### **Options :**

- 1.  $*$  2004
- $2. \vee 2005$
- 3.  $*$  2006
- 4.  $*$  2000
- 

## **Question Number : 70 Question Id : 2549895248 Question Type : MCQ Option Shuffling : Yes Display Question Number : Yes Is Question Mandatory : No Calculator : None Response Time : N.A Think Time : N.A Minimum Instruction Time : 0**

### **Correct Marks : 1 Wrong Marks : 0**

संसद द्वारा स्पेशल इकनोमिक ज़ोन्स (SEZ) अधिनियम किस वर्ष मेंपारित किया गया था?

### **Options :**

- 1.  $*$  2004
- $2. \vee 2005$
- 3.  $*$  2006
- 4.  $*$  2000

### **Question Number : 71 Question Id : 2549899666 Question Type : MCQ Option Shuffling : Yes Display Question Number : Yes Is Question Mandatory : No Calculator : None Response Time : N.A Think Time : N.A Minimum Instruction Time : 0 Correct Marks : 1 Wrong Marks : 0**

The Buckingham Canal, which was declared a National Waterway of India in 2008, is a canal running from:

- 1. <sup>\*</sup> Punjab to Haryana
- 2. Vijayawada to Villupuram

3. Cochin to Kozhikode

4. <sup>\*</sup> Kanyakumari to Rameshwaram

**Question Number : 71 Question Id : 2549899666 Question Type : MCQ Option Shuffling : Yes Display Question Number : Yes Is Question Mandatory : No Calculator : None Response Time : N.A Think Time : N.A Minimum Instruction Time : 0**

### **Correct Marks : 1 Wrong Marks : 0**

बकिंगहम कनाल, जिसे 2008 में भारत का राष्ट्रीय जलमार्ग घोषित किया गया था, वह \_\_\_\_\_\_\_ तक प्रवाहित होती है।

**Options :**

- 1. पंजाब से हरियाणा
- 2. विजयवाड़ा से विलुपुरम
- 3. कोचिन से कोझीकोड़
- 4. कन्याकुमारी से रामेश्वरम

**Question Number : 72 Question Id : 2549899856 Question Type : MCQ Option Shuffling : Yes Display Question Number : Yes Is Question Mandatory : No Calculator : None Response Time : N.A Think Time : N.A Minimum Instruction Time : 0 Correct Marks : 1 Wrong Marks : 0**

Match the columns.

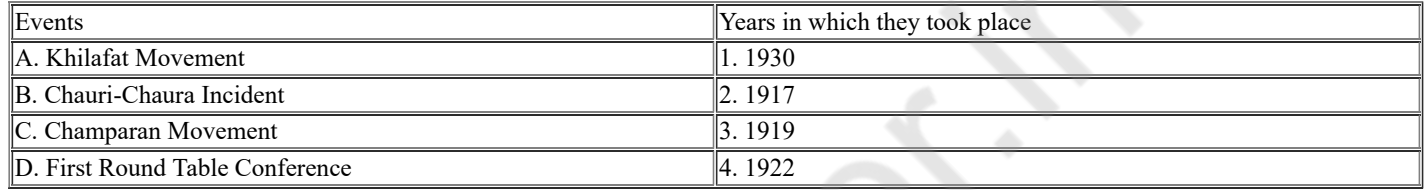

### **Options :**

- 1.  $*$  A-2, B-3, C-4, D-1 2.  $\ast$  A-4, B-1, C-2, D-3
- 3.  $\ast$  A-2, B-1, C-4, D-3
- $4. \vee A-3. B-4. C-2. D-1$

**Question Number : 72 Question Id : 2549899856 Question Type : MCQ Option Shuffling : Yes Display Question Number : Yes Is Question Mandatory : No Calculator : None Response Time : N.A Think Time : N.A Minimum Instruction Time : 0**

### **Correct Marks : 1 Wrong Marks : 0**

सूची-I और सूची-II का सही मिलान कर नीचे दिए गए कोड का उपयोग करके सही उत्तर का चयन करें।

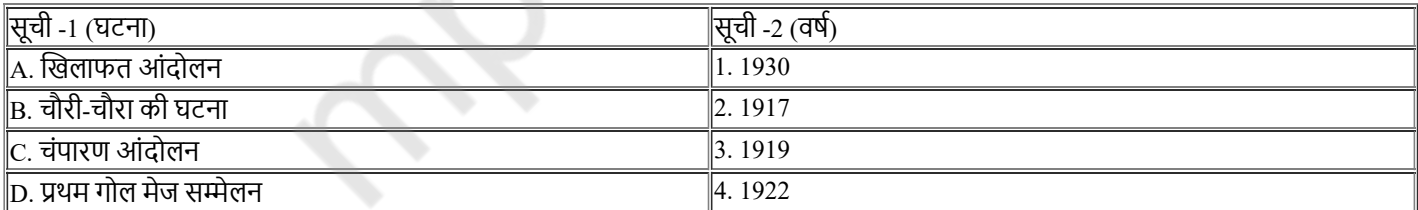

**Options :**

1.  $\ast$  A-2, B-3, C-4, D-1 2.  $\ast$  A-4, B-1, C-2, D-3 3.  $\ast$  A-2, B-1, C-4, D-3  $A. \blacktriangleright A-3, B-4, C-2, D-1$ 

**Question Number : 73 Question Id : 25498912766 Question Type : MCQ Option Shuffling : Yes Display Question Number : Yes Is Question Mandatory : No Calculator : None Response Time : N.A Think Time : N.A Minimum Instruction Time : 0 Correct Marks : 1 Wrong Marks : 0**

With which of the following sports is Irani Trophy associated?

- 1. Football
- 2. <sup>\*</sup> Table tennis
- 3. Cricket

4. **\*** Hockey

**Question Number : 73 Question Id : 25498912766 Question Type : MCQ Option Shuffling : Yes Display Question Number : Yes Is Question Mandatory : No Calculator : None Response Time : N.A Think Time : N.A Minimum Instruction Time : 0 Correct Marks : 1 Wrong Marks : 0**

ईरानी ट्रॉफ़ी निम्न में से किस खेल से जुड़ी है?

**Options :**

- 1. फ़ुटबॉल
- 2. टेबल टेनिस
- 3. क्रिकेट
- 4. हॉकी

**Question Number : 74 Question Id : 25498932124 Question Type : MCQ Option Shuffling : Yes Display Question Number : Yes Is Question Mandatory : No Calculator : None Response Time : N.A Think Time : N.A Minimum Instruction Time : 0**

### **Correct Marks : 1 Wrong Marks : 0**

Who among the following was thrice elected as President of the Indian National Congress?

**Options :**

- 1. Dadabhai Naoroji
- 2. <sup>\*</sup> Surendranath Banerjee
- 3. Gopal Krishna Gokhale
- 4. Shankaran Nair

**Question Number : 74 Question Id : 25498932124 Question Type : MCQ Option Shuffling : Yes Display Question Number : Yes Is Question Mandatory : No Calculator : None Response Time : N.A Think Time : N.A Minimum Instruction Time : 0**

### **Correct Marks : 1 Wrong Marks : 0**

निम्नलिखित में से कौन भारतीय राष्ट्रीय कांग्रेस के तीन बार चुने गए अध्यक्ष हैं?

**Options :**

- 1. दादाभाई नौरोजी
- 2. सुरेन्द्रनाथ बनर्जी
- 3. गोपाल कृष्ण गोखले
- 4. शंकरन नायर

**Question Number : 75 Question Id : 25498932555 Question Type : MCQ Option Shuffling : Yes Display Question Number : Yes Is Question Mandatory : No Calculator : None Response Time : N.A Think Time : N.A Minimum Instruction Time : 0 Correct Marks : 1 Wrong Marks : 0**

Which of the following countries was the earliest to give women the right to vote?

**Options :**

- 1.  $\ast$  Iceland
- 2.  $*$  India
- 3. New Zealand
- 4. The US

**Question Number : 75 Question Id : 25498932555 Question Type : MCQ Option Shuffling : Yes Display Question Number : Yes Is Question Mandatory : No Calculator : None Response Time : N.A Think Time : N.A Minimum Instruction Time : 0**

**Correct Marks : 1 Wrong Marks : 0**

निम्नलिखित में से किस देश ने महिलाओं को सबसे पहले मताधिकार प्रदान किया?

- 1. आइसलैंड
- 2. भारत
- 3. न्यूजीलैंड
- 4. यू.एस. (US)

# **English Mock**

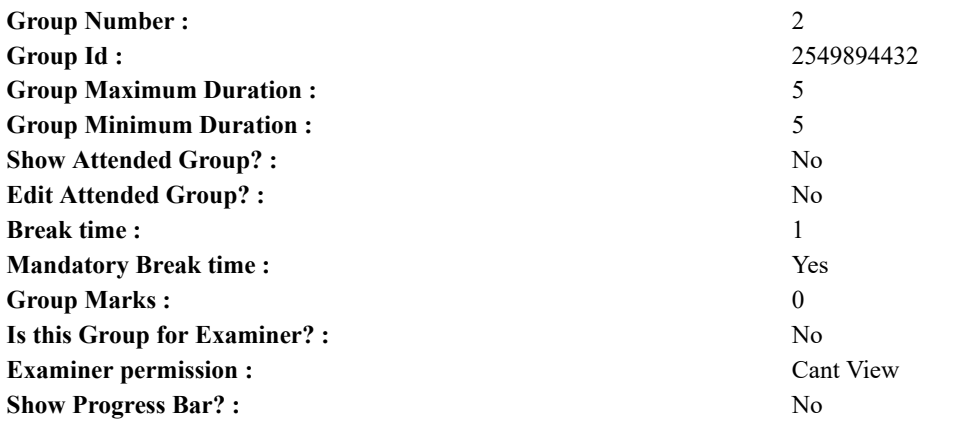

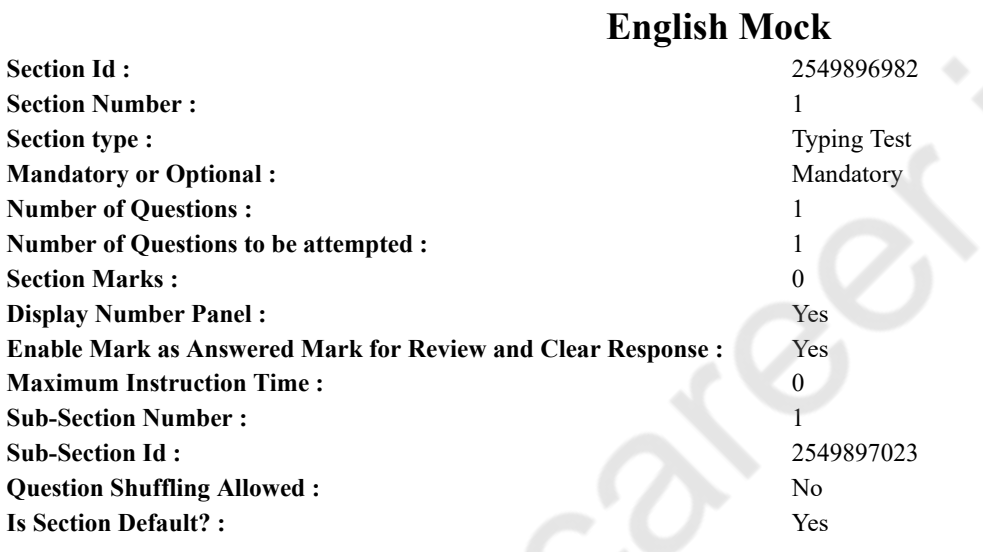

**Question Number : 76 Question Id : 25498940883 Question Type : TYPING TEST Display Question Number : Yes Calculator : None**

**Summer camps are supervised camps conducted to entertain as well as equip students with various life skills such as teamwork, socializing, decision making, independent and responsible living and more. It aids the overall development of a child and children have fun during this process as they get to explore new arenas.**

**Restricted/ Unrestricted :** Unrestricted

**Paragraph Display :** Yes **Keyboard Layout :** Inscript **Show Details Panel :** Yes **Show Error Count : Yes Highlight Correct or Incorrect Words :** Yes **Allow Back Space :** Yes **Show Back Space Count :** Yes

## **English Actual**

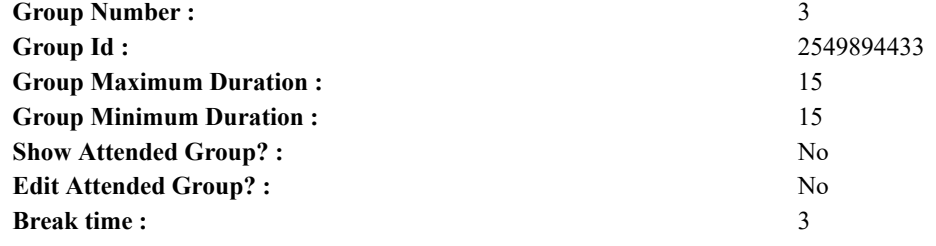

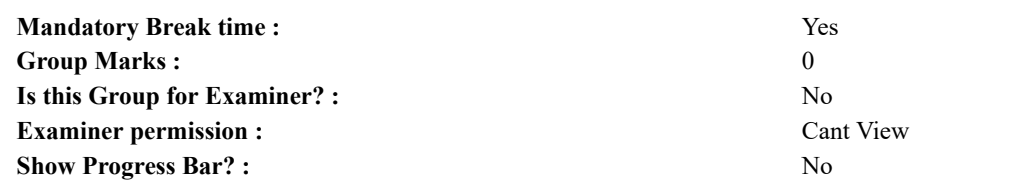

## **English Typing Test**

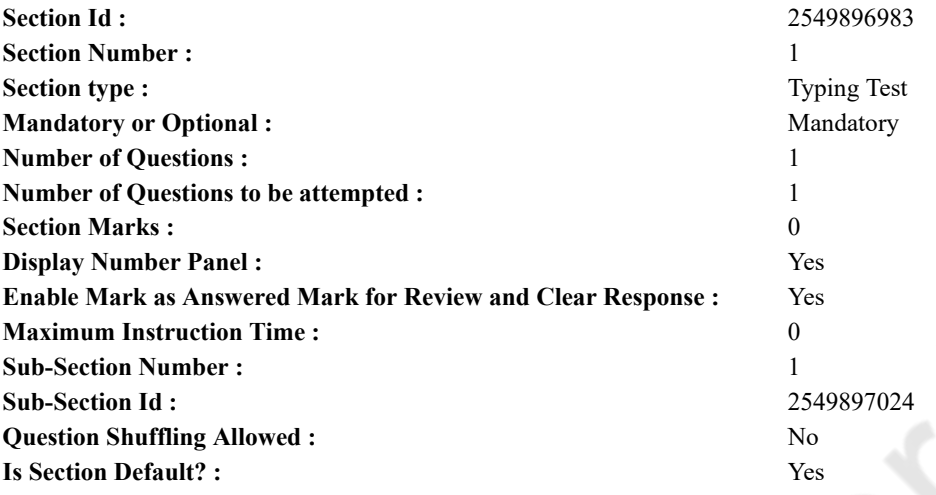

**Question Number : 77 Question Id : 25498937911 Question Type : TYPING TEST Display Question Number : Yes Calculator : None**

**Social media has become one of the most emerging aspects of society. There are actually two versions of media which include mainstream media and social media. Mainstream media comprises television and newspapers whereas social media networking sites offer communication which is known as social media. People of various age group consistently use social media for reading news and to communicate with nears and peers. In the past era people were bound to live by the information they learned from their elders. But in present world of social media they can acquire versatile information just by one click. The new generation often thinks beyond the inspiration they took from their parents due to the emerging trend of social connectivity and search for different avenues in life. Social media bears the power of divergent public opinion. People can express what they feel about government policies. In a democratic state people feel free to talk about different perspectives of governance and let others know what they feel about the pros and cons of particular governing criteria. People can raise public perception about certain issues without visiting door to door. Surveys can also be done via social networking without spending many fiscal resources. Electronic media let us know about the main scenario and do not usually allow the general public to express their opinion. It is just the power of social media that can set the course for electronic and print media altogether. Mark Zuckerberg who launched Facebook never knew of its widespread use and significance back then. He developed Facebook to enhance the connection between college friends and family members. The social media giant is now utilized worldwide and people from every walk of life use it to express and depict what they like to share. Social media is cost effective and charges far less than other connection options like mobile phone companies. WhatsApp can be used to transfer huge data at very low costs. Social media is a source of information for students with different social and economic backgrounds. Those who do not have access to any standard library or costly books can get quality knowledge shared through web browsers and other social networking sites. Although social media is thought to strengthen family relations by simply coming in frequent contacts through social media it is considered that social media has harmed the nuclear family bond. Family members and other residents living in the same house look busy in scrolling down the social media sites of their own will and do not spend much time in family gatherings. Targeted harassment and hate content is an evil confronting social media outlets. People can spread hate content to others and remains largely out of the reach of law enforcers. This one thing causes much more concern in government circles on how to combat such crimes. Cyber laws are made an obligation and are amended from time to time to ensure the safety of online information and to do away with hate content. The economy of a country can be improved by transforming the economic state of its people. The trade unions uplifts in the exports via social networking sites can make the country a global economy. Social media has many positive perspectives and constraints but it has now become a necessary evil.**

**Restricted/ Unrestricted :** Unrestricted

**Paragraph Display :** Yes

**Keyboard Layout :** Inscript

**Show Details Panel :** Yes

**Show Error Count :** Yes

**Highlight Correct or Incorrect Words :** Yes

**Allow Back Space :** Yes

**Show Back Space Count :** Yes

## **Hindi Mock**

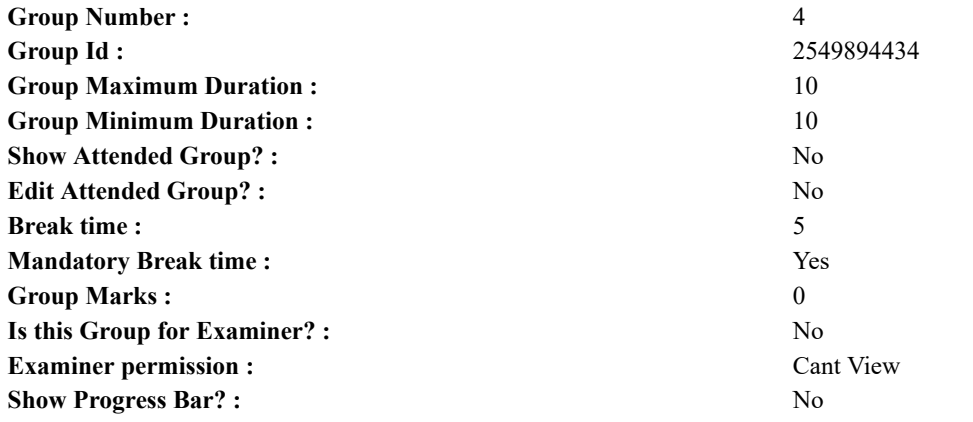

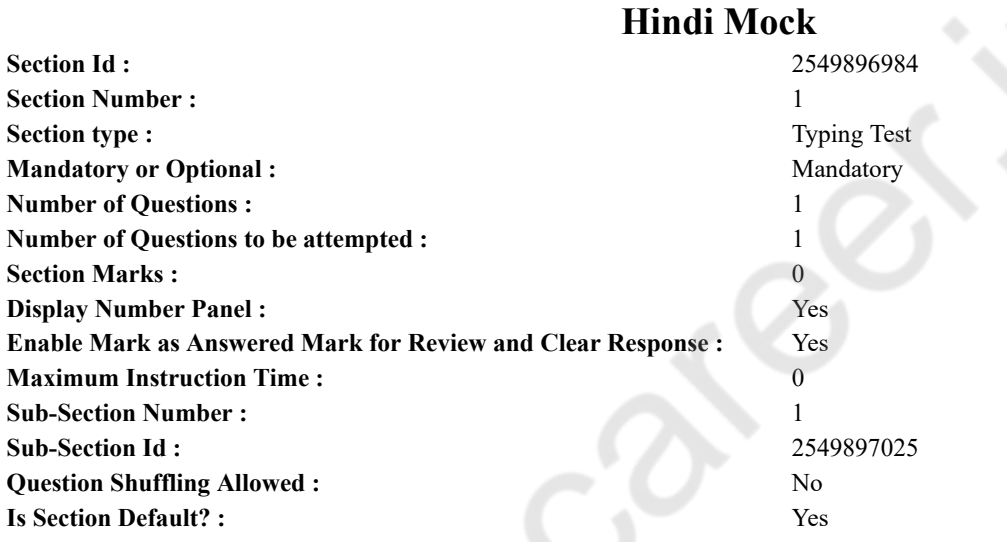

**Question Number : 78 Question Id : 25498944390 Question Type : TYPING TEST Display Question Number : Yes Calculator : None**

एक बार की बात है, अकबर और बेरिबल शिकार पर जा रहे थे। अभी कुछ समय की उन्हें एक हिरण दिखा। जल्दबाजी में तीर निकालते हुए अकबर अपने हाथ पर घाव लगा बैठा। अब हालात कुछ ऐसे थे की अकबर बहुत दर्द में था और गुस्से में भी।

**Restricted/ Unrestricted :** Unrestricted **Paragraph Display :** Yes **Keyboard Layout :** Remington **Show Details Panel :** Yes **Show Error Count : Yes Highlight Correct or Incorrect Words :** Yes **Allow Back Space :** Yes **Show Back Space Count :** Yes

## **Hindi Actual**

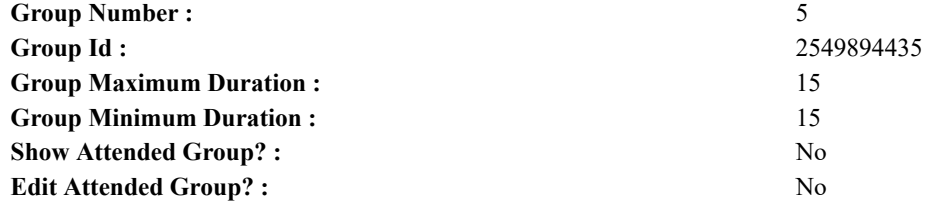

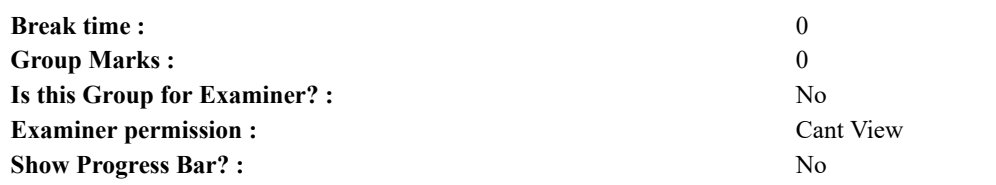

## **Hindi Typing Test**

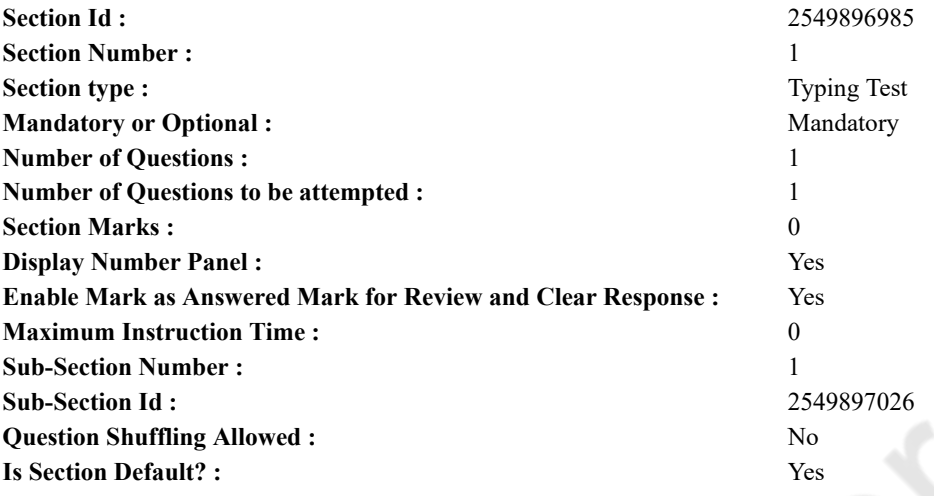

**Question Number : 79 Question Id : 25498944459 Question Type : TYPING TEST Display Question Number : Yes Calculator : None**

जीवन में पहली बार किसी नए विलक्षण या जोखिमपूर्ण कार्य को बिना डर के साहस और जोश के साथ करना रोमांच है। साहसिक कार्य को रोमांच भी कहते हैं। साहसिक कार्य करने के लिए परेशानी के बारे में चिंता किए बिना पूरे साहस और उमंग के साथ कडे अनुशासन की जरुरत होती है। रोमांच करना सभी के लिए संभव नहीं है। आजकल यह बहुत ही महंगा और प्रतियोगी हो गया है हालांकि उन लोगों को कोई भी नहीं रोक सकता जो सच में साहसिक होते हैं। यह बदलते मौसम के कारण जोखिम से भरा होता है। बहादुर लोग मिसाल कायम करने के लिए उन गतिविधियों को करने का प्रयास करते हैं जो पहले कभी किसी न की हों। रोमांच में किसी भी प्रकार के काम शामिल हो सकते हैं कई साहसिक गतिविधियां हैं जैसे अटलांटिक को पार करना व पर्वत पर चढना व कार रेस करना व पहाडो से कूदना व तेज नौका विहार तथा खतरनाक और दुर्लभ जगहों की यात्राएं आदि। वह सभी काम जो हम खुशी व आनंद व उमंग और मजा पाने के लिए करते हैं उसे रोमांच कहा जाता है। तेज मोटर बाइक चलाना व नदी में तैरना व समुद्र के अंदर डाइविंग करना व आसमान से नीचे छलांग लगाना आदि भी रोमांच के कई प्रकार हैं। यह लोगों के लिए शारीरिक और मानसिक खतरों का निर्माण कर सकता है। लोग खोज करना व पर्वतारोहण करना व खेल में भागीदारी करना व उतार चढाव वाली नदियों में तैरना आदि बहत से जोखिम वाले कार्य करते हैं जो खुद को हर समय खतरे में रखते हैं वे लोग शारीरिक व मानसिक व आर्थिक तथा मनौवैज्ञानिक और दिमांगी रुप से प्रभावित होते हैं लेकिन उनमें जोखिम लेने की आदत पड जाती है। इस तरह लोग अपने जीवन में साहसिक कार्य करके हमारे लिए भी जीवन में कुछ साहसिक कार्य करने की चुनौती का निर्माण करते हैं। वे हमें साहस व उमंग और सबसे जरुरी हमारा आशावादी कल प्रदान करते हैं। वे हमें बताते हैं कि सबका जीवन कठिनाइयों से भरा है और सभी को इस जीवन ऐसी अनेक कठिनाइयों का सामना करना ही है। यह आनंद और रोमांच से भरा हुआ है। वे हमें सिखाते हैं कि कुछ केवल खुशियों से भरे हुए हैं तथा कुछ रोमांच से और कुछ चुनौतियों से। लेकिन साहसिक कार्य हमें बहुत से बेहतर अनुभव देते हैं और यदि आप सचमुच में जीवन का आनंद लैना चाहते हो तो यह हमें हमेशा कठिन मार्ग को चुनने की सीख देता है। इस तरह के साहसिक कार्य हमें बहादुर बनाते हैं और जीवन में किसी भी कठिन चुनौती का सामना करने के लिए तैयार करते हैं। रोमांचक कार्य करने के बहुत से फायदे हैं। किसी ऊंची चोटी पर चढकर बहुत आनंद आता है। उसी तरह किसी बडी नदी को तैरकर पार करने की खुशी अलग ही होती है। रोमांचक कार्य करने पर इंसान की धडकन बहुत तेज हो जाती हैं। उसका जोश एकदम से बढ जाता है। उसके शरीर में खून का प्रवाह बढ जाता है और वह बहुत अधिक खुशी का अनुभव करता है। आजकल टीवी पर बहुत से चैनल नियमित रुप से कई तरह का रोमांच दिखाते हैं। मैं सचमुच में सभी साहसिक कार्य को देखने का शौकीन हं इससे मझे एक अलग ही अनभव का एहसास होता है जो मझे जीवन में आगे बढने और निरंतर आशावादी रहने की प्रेरणा **देता है।**

**Restricted/ Unrestricted :** Unrestricted **Paragraph Display :** Yes **Keyboard Layout :** Remington **Show Details Panel :** Yes **Show Error Count :** Yes **Highlight Correct or Incorrect Words :** Yes **Allow Back Space :** Yes **Show Back Space Count :** Yes